JIHOČESKÁ UNIVERZITA V ČESKÝCH BUDĚJOVICÍCH PEDAGOGICKÁ FAKULTA - KATEDRA FYZIKY

# NÁVRH SBÍRKY PŘÍKLADŮ PROPŘEDMĚT POČÍTAČOVÁ FYZIKA 1

BAKALÁŘSKÁ PRÁCE

Vedoucí práce: RNDr. Petr Bartoš, Ph. D. Autor: Jana Fiktusová

# Anotace:

Bakalářská práce je koncipována jako soubor příkladů k látce probírané v předmětu Počítačová fyzika 1. Pozornost je věnována především metodě Monte Carlo, deterministickým technikám počítačového modelování a řešení vybraných druhů diferenciálních rovnic. Každá kapitola je uvozena shrnutím nejdůležitějších teoretických poznatků nezbytných pro jejich úspěšné řešení, poté následují příklady k procvičení problematiky.

# Abstract:

The Bachelor′s Thesis is structured as a collection of examples for a certain topic discussed in the subject Computer Physics 1. The Thesis focuses is particular on Monte Carlo method, deterministic techniques applied to computer modeling and solving of the selected types of differential equations. Each chapter is introduced by a summary of the fundamental theoretical knowledge necessary for the successful solution. The summary is followed by examples to exercise the subject.

# **Prohlášení:**

Prohlašuji, že svoji bakalářskou práci jsem vypracovala samostatně pouze s použitím pramenů a literatury uvedených v seznamu literatury.

Prohlašuji, že v souladu s § 47b zákona č. 111/1998 Sb. v platném znění souhlasím se zveřejněním své bakalářské práce, a to v nezkrácené podobě fakultou elektronickou cestou ve veřejně přístupné části databáze STAG provozované Jihočeskou univerzitou v Českých Budějovicích na jejích internetových stránkách.

V Českých Budějovicích dne 1. dubna 2010 .….………………………….

Jana Fiktusová

# **POD**Ě**KOVÁNÍ:**

Touto formou bych velice ráda poděkovala svému vedoucímu bakalářské práce panu RNDr. Petru Bartošovi, Ph. D., za cenné návrhy, rady, připomínky a čas věnovaný konzultacím, které mi pomohly při vypracovávání mé bakalářské práce.

# **OBSAH**

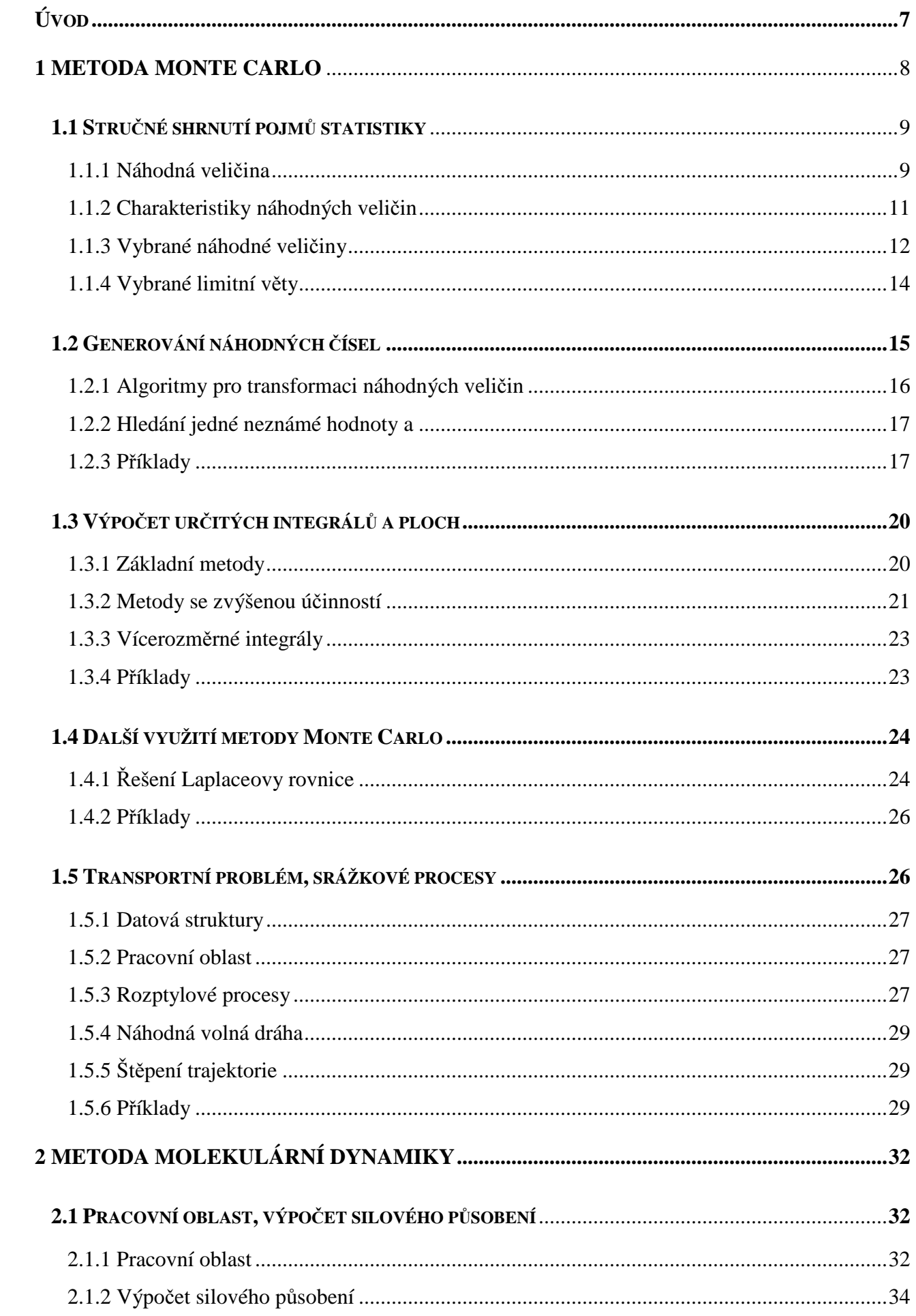

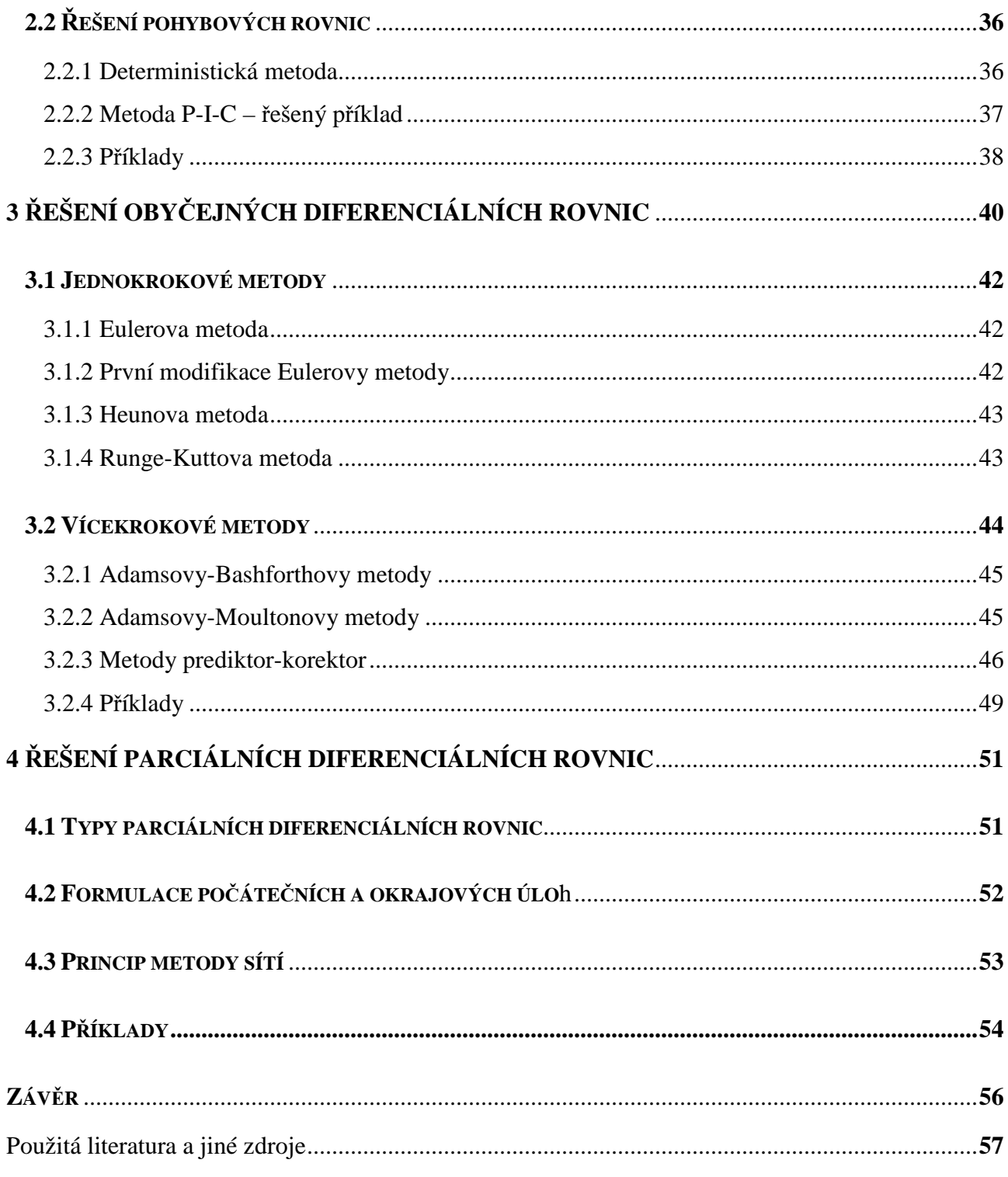

# **ÚVOD**

Bakalářská práce je rozčleněna na čtyři části. První část se zabývá Monte Carlo, druhá probírá metody molekulární dynamiky, třetí nastiňuje řešení obyčejných diferenciálních rovnic 1. řádu a poslední část řeší parciální diferenciální rovnice metodou sítí. Hlavním cílem práce je vytvoření souboru příkladů k uvedeným oblastem. Při sepisování práce jsem využívala především skript od pana prof. RNDr. Rudolfa Hracha, DrSc., které jsou v oblasti počítačového modelování zřejmě tím nejlepším, co je v současnosti studentům k dispozici.

*Metoda Monte Carlo* patří mezi užitečné matematické postupy. Vznikla z konkrétních požadavků na řešení složitých problémů fyziky, matematiky, ostatních přírodních věd, techniky, ekonomie, atd. Opírá se o pojmy z *pravd*ě*podobnosti* a *statistiky* a umožňuje řešit problémy obtížně řešitelné tradičními metodami. Tato metoda je především mistrovskou ukázkou schopnosti matematicky modelovat a poté simulovat složité jevy, a matematickou formou dospět v některých případech k výsledku rychleji oproti tradičním postupům.

*Metoda molekulární dynamiky* je přirozenou metodou pro studium dynamiky částic nebo těles. Jedná se o metodu deterministického částicového modelování. Částice, jejichž chování je touto metodou simulováno, spolu vzájemně interagují a proto se spíše jedná o metodu mnohočásticovou. Terminologii převzala tato metoda z fyziky kapalin, proto jsou jednotlivé objekty zpravidla označovány jako molekuly, přičemž se může jednat o elektrony, ionty v plazmatu, atomy v plynech, hvězdy v galaxiích a galaxie v metagalaxiích. Rozhodující ale je, že částice, jejichž chování pomocí pohybových rovnic popisujeme, představují relativně mikroskopickou úroveň studovaného jevu.<sup>[1]</sup>

*Oby*č*ejné diferenciální rovnice* se používají k matematickým popisům modelů systémů, jejichž stavové proměnné se mění podle jistého zákona v závislosti na okamžitém stavu systému. Řešení, pokud existuje, není jediné. Jednoznačnost řešení zaručuje splnění tzv. počáteční podmínky.

*Parciální diferenciální rovnice* jsou rovnice, v nichž hledáme funkci *u* na základě daného vztahu mezi jejími parciálními derivacemi. Úlohy s parciálními diferenciálními rovnicemi lze obtížně řešit přesně, častěji používané jsou numerické metody. Parciální diferenciální rovnici jsou většinou řešeny uvnitř nějaké otevřené množiny a na hranici této množiny zpravidla jsou definované dodatečné tzv. okrajové podmínky.

# **1 METODA MONTE CARLO**[2]

Metoda Monte Carlo je souhrn postupů umožňujících pomocí mnohonásobných náhodných pokusů získat řešení problémů, a to nejen v počítačové fyzice. Tato metoda patří tedy mezi částicové metody. Je to metoda stochastická, což znamená, že hledaný výsledek je získáván na základě počtu pravděpodobnosti. V době po druhé světové válce se k výpočtům v oblasti fyzikálních výzkumů začínají používat počítače. Princip metody je ale mnohem starší, což znamená, že k realizaci náhodných pokusů vlastně počítač vůbec nepotřebujeme. Jako příklad můžeme uvést úlohu o Buffonově jehle. Jedná se o empirickou metodu na určení hodnoty čísla  $\pi$  – Georges Louis Leclerc, Comte de Buffon roku 1777.

Mezi tvůrce metody Monte Carlo patří J. von Neumann (formuloval statistické základy), E. Fermi, S. A. Ulam, N. Metropolis a H. Kahn.

Použití metody Monte Carlo je rozsáhlé. Používá se téměř ve všech vědních disciplínách. Ovšem řešení problému pomocí metody Monte Carlo není vždy tím nejvýhodnějším a to jak z hlediska jednoduchosti, přesnosti i rychlosti výpočtu.

#### **Schéma** ř**ešení problému pomocí metody Monte Carlo:**

Analýza problému a vytvoření modelu

Cílem analýzy zkoumaného jevu je jeho popsání pomocí náhodné veličiny.

Vytvoření modelu pak znamená zjednodušeně popsat zkoumaný jev pomocí konkrétní náhodné veličiny s daným oborem hodnot a rozdělením pravděpodobností a současně určit, která charakteristika této náhodné veličiny obsahuje námi hledaný výsledek.

Generování náhodné veličiny

Generování náhodné veličiny na počítači se provádí ve dvou krocích:

- 1. nagenerování náhodné veličiny s určitým pevně daným rozdělením pravděpodobnosti
- 2. přetransformování předešlé veličiny v hledanou náhodnou veličinu
- Statistické vyhodnocení výsledků

Předchozími kroky dostaneme pouze jednu realizaci náhodné veličiny. Proto musíme předchozí kroky opakovat, přičemž počet opakování musí být veliký. Získáme postupně hodnoty  $\zeta_1, \zeta_2, \ldots, \zeta_N$ . Tyto hodnoty podrobíme statistické analýze a podle formulace daného problému z nich získáme hledanou odpověď.

V případě experimentální realizace stochastického modelování bylo prokázáno, že chyba metody klesá s počtem pokusů *N* podle vztahu:

$$
\vartheta \sim \frac{1}{\sqrt{N}}\tag{1.1}
$$

Z předchozího vyplývá, že první krok je tvůrčí část, a následující kroky jsou rutinní částí experimentu.

Metoda Monte Carlo realizuje řešení problémů pomocí mnohokrát opakovaných náhodných pokusů. Odhady hledané veličiny se získávají statistickou cestou a mají tedy pravděpodobnostní charakter. Označíme v tomto případě odhady  $\theta_1$ ,  $\theta_2$ , ...,  $\theta_N$  za hledané hodnoty veličiny  $\theta$ , jež získáme statistickým zpracováním experimentálních dat. Požadujeme, aby v tomto případě veličina  $\theta_n$ , kde *n* značí počet pokusů, která je náhodnou veličinou, při *n*→∞ konvergovala k hledané hodnotě θ podle pravděpodobnosti. Tím se rozumí splnění vztahu, aby pro libovolně malé ε > 0 platilo:

$$
\lim_{n \to \infty} P(|\theta_n - \theta| < \varepsilon) = 1,\tag{1.2}
$$

kde  $\theta_n$  má charakter statistických odhadů a souvisí s hledanou hodnotou  $\theta$  prostřednictvím pravděpodobnostních zákonitostí.

# **1.1 STRU**Č**NÉ SHRNUTÍ POJM**Ů **STATISTIKY**

Nyní uvedeme stručný přehled základních pojmů z počtu pravděpodobnosti. Výběr témat je podřízen metodě Monte Carlo.

# **1.1.1 Náhodná veli**č**ina**

Náhodné veličiny jsou veličiny, u které známe všechny hodnoty, kterých mohou nabývat, a pravděpodobnosti jejich nabytí, avšak nedovedeme předpovědět jejich hodnotu v konkrétním případě. Dělíme je na *diskrétní* a *spojité* podle toho, jakých hodnot mohou při realizacích nabývat.

Pro každou náhodnou veličinu se zavádí tzv. *zákon rozd*ě*lení náhodné veli*č*iny*, který každé hodnotě nebo množině hodnot z určitého intervalu přiřazujeme pravděpodobnost, že náhodná veličina této hodnoty nabude. Existují dvě varianty tohoto zákona:

# **Distribu**č**ní funkce**

Přiřazuje každému reálnému číslu pravděpodobnost, že náhodná velikost nabude hodnot menších než toto číslo:

$$
F(x) = P(\xi < x),\tag{1.3}
$$

kde *F(x)* je distribuční funkce, symbolem *P(y)* se označuje pravděpodobnost výskytu jevu *y* a ξ je náhodná veličina.

Pravděpodobnost nemožného jevu je nulová a pravděpodobnost jistého jevu se rovná 1. Distribuční funkce  $F(x)$  proto nabývá hodnot z intervalu  $\langle 0,1 \rangle$ , je neklesající a platí pro ni

$$
P\{x_1 \le \xi \le x_2\} = F(x_2) - F(x_1) \quad pro \quad x_1 < x_2. \tag{1.4}
$$

## **Pravd**ě**podobnost**

Distribuční funkce má díky své definici (1.3) integrální význam, shrnuje výslednou pravděpodobnost za určitý interval. Pokud chceme pracovat s konkrétními pravděpodobnostmi, musíme zavést odpovídající diferenciální veličiny, např. *p(x)*

$$
p(x) = \frac{dF(x)}{dx} \text{ neboli } F(x) = \int_{-\infty}^{x} p(y) \cdot dy. \tag{1.5}
$$

Oba popisy jsou ekvivalentní, ale častěji se používá práce s pravděpodobnostmi, protože je bližší fyzikálnímu způsobu vyjadřování.

#### **Typy náhodných veli**č**in:**

#### **Diskrétní náhodné veli**č**iny**

U tohoto typu náhodných veličin můžeme zákon rozdělení náhodné veličiny popsat množinou hodnot *x*<sup>i</sup> a odpovídajícími pravděpodobnostmi *p*<sup>i</sup> , kde:

$$
p_{i} = P\{\xi = x_{i}\}\
$$
  

$$
\xi = \begin{pmatrix} x_{1} & x_{2} & \dots & x_{n} \\ p_{1} & p_{2} & \dots & p_{n} \end{pmatrix}.
$$
 (1.6)

Hodnoty *x*1 až *x*n, kterých může náhodná veličina ξ nabývat, mohou být libovolná čísla. Pro pravděpodobnosti *p*1 až *p*n platí dvě omezení:

$$
p_{i} > 0, \quad i = 1, 2, ..., n
$$

$$
\sum_{i=1}^{n} p_{i} = 1.
$$
 (1.7)

Místo pravděpodobností *p<sup>i</sup>* můžeme použít i distribuční funkci *F(x)*, která bude mít případně tvar skokové funkce.

# **Spojité náhodné veli**č**iny**

Spojitá náhodná veličina ξ nabývá hodnot *x* z nějakého konečného nebo nekonečného intervalu. Pro zápis můžeme použít jak distribuční funkci *F(x)*, která bude pro spojitou náhodnou veličinu spojitá, tak tzv. hustotu pravděpodobnosti náhodné veličiny ξ v bodě *x* – *p(x)*. Spojitá náhodná veličina ξ bude charakterizována:

$$
\xi: \quad x \in \langle a, b \rangle, \quad p(x), \tag{1.8}
$$

kde hustota pravděpodobnosti *p(x)* má tyto vlastnosti:

$$
p(x) \ge 0, \quad x \in \langle a, b \rangle
$$

$$
\int_{-\infty}^{\infty} p(y) \cdot dy = 1
$$

$$
P\{x_1 \le \xi \le x_2\} = \int_{x_1}^{x_2} p(y) \cdot dy.
$$

Můžeme pracovat i s vícerozměrnými náhodnými veličinami. Pro popis použijeme sdruženou distribuční funkci:

$$
F(x, y) = P\{x < \xi, \eta < y\}.
$$

## **1.1.2 Charakteristiky náhodných veli**č**in**

Náhodná veličina *X* je jednoznačně určena rozdělením pravděpodobnosti pomocí pravděpodobnostní funkce nebo distribuční funkce (popř. hustoty pravděpodobnosti). Tyto funkce jsou však často poměrně složité a jejich určení pracné. Proto je výhodné shrnout informace o náhodné veličině do několika čísel, které ji dostatečně charakterizují. Tato čísla nazýváme č**íselné charakteristiky** a dělíme je:

a) podle způsobu konstrukce na charakteristiky:

- momentové: jsou konstruovány na základě počátečního momentu  $\mu_k$  nebo centrálního momentu  $v_k$
- kvantilové: jsou obvykle odvozeny pomocí distribuční funkce *F*(*x*) a jsou určovány pro spojitou náhodnou veličinu, pro diskrétní náhodnou veličinu nebývá jejich určení jednoznačné
- ostatní

b) podle toho, které vlastnosti rozdělení pravděpodobnosti charakterizují na charakteristiky:

- polohy: *E(X)*, *Me*, *Mo*, kvantily. Určují jakýsi "střed", kolem něhož kolísají hodnoty náhodné veličiny *X*.
- variability: *D(X)*, σ, ... . Ukazují rozptýlenost hodnot náhodné veličiny kolem střední hodnoty.
- šikmosti a špičatosti: charakterizují průběh rozdělení náhodné veličiny *X.* [3]

Někdy je vhodné použít jen zkrácenou formu zápisu udávající pouze základní vlastnosti náhodné veličiny. Pro tento účel byl navržen systém charakteristik – momenty náhodných veličin. Uvedeme ty nejpoužívanější:

## **Charakteristiky polohy**

Jednou ze základních charakteristik každé náhodné veličiny je její *st*ř*ední hodnota s ohledem na rozd*ě*lení pravd*ě*podobnosti*, označuje se *E*ξ a nejčastěji se nazývá očekávaná hodnota. Definiční vztahy pro diskrétní a spojitou náhodnou veličinu jsou:

$$
E\xi = \sum_{i} x_i \cdot p_i
$$

$$
E\xi = \int_{-\infty}^{\infty} x \cdot p(x) \cdot dx.
$$
 (1.9)

## **Charakteristiky variability**

Udávají rozptyl možných hodnot náhodné veličiny ξ kolem její střední hodnoty *E*ξ. Definiční vztah společný pro diskrétní i spojité náhodné veličiny se nazývá *rozptyl*, v*ariance* nebo *disperze* a označuje se *D*ξ:

$$
D\xi = E(\xi - E\xi)^2.
$$

Tento vztah se ale častěji převádí do výhodnějšího ekvivalentního vyjádření:

$$
D\xi = E(\xi^2) - (E\xi^2). \tag{1.10}
$$

Odvozená jednotka od rozptylu se nazývá *sm*ě*rodatná odchylka* a označuje se σξ :

$$
\sigma\xi=\sqrt{D\xi}.
$$

#### **Charakteristiky vyšších** ř**ád**ů

Definovat *centrální moment k-tého* ř*ádu* můžeme za předpokladu, že existuje *E*ξ a má konečnou hodnotu:

$$
\mu_k = E(\xi - E\xi^2)^k
$$
,  $k = 0,1,2,...$ 

– na základě momentu třetího řádu je definována *šikmost*:

$$
\alpha_3 = \frac{\mu_3}{\sigma_3} \,. \tag{1.11}
$$

U symetrických rozdělení je tato charakteristika nulová. Je-li kladná, je rozdělení pravděpodobnosti zešikmené doleva, je-li záporné tak doprava.

– normováním centrálního momentu 4. řádu definujeme *špi*č*atost*:

$$
\alpha_4 \frac{\mu_4}{\sigma_4}.\tag{1.12}
$$

Bude-li α4>3, bude studované rozdělení špičatější než normální rozdělení (Gaussovo rozdělení), pro menší hodnoty je rozdělení plošší.

## **1.1.3 Vybrané náhodné veli**č**iny**

Nejčastěji používaná rozdělení pro diskrétní veličiny jsou binomické rozdělení, Poissonovo rozdělení a rovnoměrné rozdělení pro diskrétní náhodnou veličinu, pro spojité veličiny rovnoměrné rozdělení pro spojitou náhodnou veličinu, Gaussovo a Maxwellovo rozdělení.

## **Binomické rozd**ě**lení**

Tímto rozdělením se řídí četnost náhodného jevu v *n* nezávislých pokusech, když

v každém pokusu má výskyt jevu pravděpodobnost *p*, kde *n* je přirozené číslo a  $p \in \langle 0,1 \rangle$ :

$$
\xi = \begin{pmatrix} 0 & 1 & \dots & n \\ p_0 & p_1 & \dots & p_n \end{pmatrix}, \qquad p_x = P(\xi = x) = \begin{pmatrix} n \\ x \end{pmatrix} \cdot p^x \cdot (1 - p)^{n - x} \,. \tag{1.13}
$$

Základní charakteristiky rozdělení jsou:

$$
E\xi = n p \qquad D\xi = n p (1-p) \n\alpha_3 = \frac{1-2p}{\sqrt{n p (1-p)}} \qquad \alpha_4 = \frac{1-6p (1-p)}{n p (1-p)} + 3.
$$

#### **Poissonovo rozd**ě**lení**

Popisuje proces, při kterém studujeme četnost nějakého jevu v mnoha pokusech, když výskyt tohoto jevu v jednotlivých pokusech je jen velmi málo pravděpodobný. Z binomického rozdělení se získá limitním přechodem, kde *p*→*0*, *n*→∞ a *n.p=*λ konečné. <sup>λ</sup> je jediným parametrem Poissonova rozdělení.

$$
\xi = \begin{pmatrix} 0 & 1 & \dots & n \\ p_0 & p_1 & \dots & p_n \end{pmatrix}, \qquad p_x = P\{\xi = x\} = e^{-\lambda} \cdot \frac{\lambda^x}{x!} = \frac{1}{e^{\lambda} + 1} \cdot \frac{\lambda^x}{x!}
$$
(1.14)

Základní charakteristiky rozdělení jsou:

$$
E\xi = \lambda \qquad D\xi = \lambda
$$
  

$$
\alpha_3 = \frac{1}{\sqrt{\lambda}} \qquad \alpha_4 = \frac{1}{\lambda} + 3.
$$

### **Rovnom**ě**rné rozd**ě**lení pro diskrétní náhodnou veli**č**inu**

Náhodná veličina ξ s rovnoměrným rozdělením může nabývat *m* hodnot 1,2,…,*m* se stejnými pravděpodobnostmi:

$$
p = P(\xi = x) = \frac{1}{m}.
$$
 (1.15)

První dva momenty této veličiny jsou:

$$
E\xi = \frac{m+1}{2} \qquad \qquad D\xi = \frac{m^2 - 1}{12}.
$$

## **Rovnom**ě**rné rozd**ě**lení pro spojitou náhodnou veli**č**inu**

Náhodná veličina *ξ* zavedená v intervalu  $\langle a,b \rangle$ má rovnoměrné rozdělení tehdy, má-li v tomto intervalu konstantní hustotu pravděpodobnosti

$$
p(x) = \frac{1}{b-a} \qquad x \in \langle a, b \rangle. \tag{1.16}
$$

 $\mathcal{L}$ 

Základní charakteristiky rovnoměrného rozdělení jsou:

$$
E\xi = \frac{a+b}{2}
$$
  

$$
D\xi = \frac{(b-a)^2}{12}
$$
  

$$
\alpha_3 = 0
$$
  

$$
D\xi = \frac{(b-a)^2}{12}
$$

## **Gaussovo rozd**ě**lení**

Obecně bývá normální rozdělení pro popis daného jevu použitelné v těch případech, kdy na rozptyl hodnot náhodné veličiny působí současně velký počet nepatrných a navzájem nezávislých vlivů. Hustota pravděpodobnosti tohoto rozdělení je dána vztahem

$$
f(x) = \frac{1}{\sqrt{2\pi} \cdot \sigma} \cdot \exp\left[-\frac{(x-\mu)^2}{2\sigma^2}\right] \qquad x \in (-\infty, \infty).
$$
 (1.17)

Jeho distribuční funkce je

$$
F(x) = \frac{1}{\sqrt{2\pi} \cdot \sigma} \cdot \int_{-\infty}^{x} e^{-\frac{(t-\mu)^2}{2\sigma^2}} dt.
$$

Gaussovo rozdělení má dva parametry: µ a σ, kde σ*>0*.

Základní charakteristiky Gaussova rozdělení jsou:

$$
E\xi = \mu \qquad D\xi = \sigma^2 \qquad \alpha_{3} = 0 \qquad \alpha_{4} = 3.
$$

## **Maxwellovo rozd**ě**lení**

Toto rozdělení, používané zejména v kinetické teorii plynů, má jeden parametr *a > 0.* Hustota Maxwellova rozdělení je dána předpisem

$$
f(x) = \frac{2}{a^3 \sqrt{2\pi}} \cdot x^2 \cdot \exp\left(-\frac{x^2}{2a^2}\right) \qquad x \in (0, \infty).
$$
 (1.18)

Základní charakteristiky rozdělení jsou:

$$
E\xi = \frac{3a}{\sqrt{2}} \qquad D\xi = 2a^2.
$$

## **1.1.4 Vybrané limitní v**ě**ty**

Z teorie pravděpodobnosti jsou vybrány ty, na nichž je založeno statistické vyhodnocování experimentálních dat a modelování reálných procesů metodou Monte Carlo.

## **Zákon velkých** č**ísel**

Budou-li ξ1*,* ξ2*, … ,* ξn nezávislé náhodné veličiny se stejným rozdělením, pak jejich aritmetický průměr

$$
\overline{\xi} \cong \frac{1}{n} \cdot \sum_{i=1}^{n} \xi_i
$$
 (1.19)

konverguje podle pravděpodobnosti k  $\mu$ . Toto tvrzení znamená, že pro každé kladné  $\varepsilon$  platí

$$
\lim_{n\to\infty}P\left\{\left|\frac{1}{n}\cdot\sum_{i=1}^{n}\xi_{i}-\mu\right|<\varepsilon\right\}=1.
$$

Pro větší počet nezávislých pozorování náhodné veličiny ξ můžeme proto jejich

aritmetický průměr použít pro odhad střední hodnoty *E*ξ.

Rozptyl aritmetického průměru  $\overline{\xi}$  je dán vztahem

$$
D\overline{\xi} = \frac{D\xi_1 + ... + D\xi_n}{n^2} = \frac{\sigma^2}{n}.
$$
 (1.20)

Směrodatná odchylka *D*ξ pak bude úměrná druhé odmocnině z počtu pozorování *n*.

# **Centrální limitní v**ě**ta po**č**tu pravd**ě**podobnosti**

Budou-li ξ1*,* ξ2*, … ,* ξn nezávislé náhodné veličiny se stejným rozdělením, které má střední hodnotu µ a rozptyl <sup>σ</sup> *2* , pak jejich součet má pro velká *n* přibližně Gaussovo rozdělení s parametry  $N(n | \mu, n \sigma^2)$ .

#### **1.2 GENEROVÁNÍ NÁHODNÝCH** Č**ÍSEL**

Metoda Monte Carlo předpokládá modelování náhodného procesu pomocí operací s náhodnými čísly. K tomu slouží generátory náhodných čísel, které jsou dány buď pomocí programů, nebo se jedná o hardwarové generátory, též se používají fyzikální generátory.

Fyzikální generátory jsou založeny na jevech, které mají náhodný charakter. Například rozpad radioaktivního prvku, kde se měří počet částic zachycený čítačem za jednotku času. Další metodou fyzikálních generátorů byly tabulky náhodných čísel, tj. fyzikální generátory vyprodukovaly náhodná čísla "do zásoby", tato čísla pak byla uchovávaná na vnějším mediu.

Hardwarové generátory bývají generátory s posuvnými registry a jsou předurčeny pro přímou hardwarovou realizaci v jednoúčelových počítačích obsahujících integrovaný obvod, který přímo generuje pseudonáhodná čísla.

Softwarové generátory obvykle generují pseudonáhodná čísla, která by správně měla být statistickými testy nerozeznatelná od skutečných náhodných čísel, nicméně jsou vypočtena deterministicky.

Algoritmů zajišťujících generování náhodných čísel je mnoho a při nízkých nárocích na opravdovou náhodnost se používají funkce ze systémových knihoven.

Nejčastěji používané generátory využívají principu lineárního kongruentního generátoru (LCG), který je definován vztahem:

$$
x_{i+1} = a_0 x_i + a_1 x_{i-1} + \dots + a_k x_{i-k} + b \pmod{M}
$$
 (1.21)

kde  $k \geq 0$ ; *a*, *b* a *M* jsou vhodně zvolené konstanty a generovaná čísla jsou celá s rovnoměrným rozložením v rozsahu  $0 \le x_i \ge M$ . Konkretizací konstant v definičním vztahu můžeme vytvořit tři zjednodušené typy generátorů:

- Aditivní založené na vztahu  $x_{i+1} = x_{i-k_1} + x_{i-k_2} \pmod{M}$ . Tyto generátory jsou velmi rychlé, kvalitní, ale jejich slabinou je velmi krátká perioda.
- Multiplikační založené na rekurentním vztahu prvního řádu s nulovou hodnotou konstanty  $b$ ,:  $x_{i+1} = a_0 x_i \pmod{M}$ . Tyto generátory jsou dostatečně rychlé, ale kvalita výsledku není dostačující.
- $\blacktriangle$  Smíšené založené na lineárním rekurentním vztahu  $x_{i+1} = ax_i + b \pmod{M}$ .
- $\triangle$  S posuvnými registry pracuje místo s celými čísly pouze s bity *b*.

 $b_{i+1} = c_0 b_i + c_1 b_{i-1} + \dots + c_k b_{i-k}$  (mod 2), kde  $k \ge 1$  a  $c_k$  nabývají pouze hodnot 0 nebo 1 (nejméně dvě hodnoty musí být nenulové), konstanta *k* se volí mnohem větší než u lineárních kongruenčních generátorů – zvýšení kvality generátoru.

## **1.2.1 Algoritmy pro transformaci náhodných veli**č**in:**

## **Rozehrání diskrétní náhodné veli**č**iny**

Veličina ξ zadána tabulkou:

$$
\xi = \begin{pmatrix} x_1 & x_2 & \dots & \dots & x_k \\ p_1 & p_2 & \dots & \dots & p_k \end{pmatrix}
$$

V počítači vytvoříme vektor o *k* složkách:  $p_1, p_1 + p_2, p_1 + p_2 + p_3, \dots, p_1 + p_2 + \dots + p_{k-1}, 1$ . Pak nagenerujeme jednu hodnotu γ a budeme postupně vyšetřovat podmínku:

$$
\gamma < \sum_{i=1}^j p_i
$$

První interval *j*, pro který bude tato podmínky splněna, určí příslušnou hodnotu  $\zeta = x_j$ .

# **Rozehrání spojité náhodné veli**č**iny metodou inverzní funkce**

Hledanou spojitou náhodnou veličinu označíme  $\xi$ , obor hodnot  $\langle a,b \rangle$  a hustotu

pravděpodobnosti  $p(x)$ . Veličinu rozehrajeme tak, že nagenerujeme číslo  $\gamma \in (0,1)$ , které transformujeme podle vztahu  $\xi = g(\gamma)$ . Pro hodnotu  $\gamma$  přitom platí

$$
\gamma = \int_{a}^{\xi} p(x) \, dx \,. \tag{1.22}
$$

# **Rozehrání spojité náhodné veli**č**iny metodou výb**ě**ru**

Předpokládejme, že hustota pravděpodobnosti *p(x)* veličiny ξ je omezená na intervalu  $\langle a,b \rangle$ . Konstantu *M* zvolíme tak, aby platilo *p*(*x*)≤ *M*, *x*∈  $\langle a,b \rangle$ . Nagenerujeme dvě hodnoty náhodné veličiny  $\gamma_1 a \gamma_2 a$  vytvoříme čísla  $\eta_1 = a + \gamma_1 (b - a), \ \eta_2 = M \gamma_2$ . Bude-li bod *P* o souřadnicích  $(\eta_1, \eta_2)$  ležet pod křivkou  $y = p(x)$ , tj. bude-li  $\eta_1 < p(\eta_1)$ , zvolíme  $\zeta = \eta_1$ . Nebude-li podmínka splněna, nagenerujeme novou dvojici  $\gamma_1$  a  $\gamma_2$  a postup opakujeme. Účinnost metody závisí na hodnotě *M*, kterou je nutno zvolit co nejmenší.

# **Rozehrání Gaussovské náhodné veli**č**iny** ζ

Požadujeme rozehrát náhodnou veličinu  $\zeta$ s parametry  $\mu = 0$ ,  $\sigma = 1$ , tj. *N*(0,1).

$$
p(x) = \frac{1}{\sqrt{2\pi}} \cdot \exp\left(-\frac{x^2}{2}\right), \qquad x \in (-\infty, \infty).
$$

Integrací normovaného Gaussova rozdělení vznikne integrál pravděpodobnosti Φ*(x)*:

$$
\Phi(x) = \frac{1}{\sqrt{2\pi}} \cdot \int_{-\infty}^{x} \exp\left(-\frac{t^2}{2}\right) dt
$$

Uvedeme dva algoritmy:

- Algoritmus založený na centrální limitní větě:  $\zeta' = \sum_{i=1}^{n}$ =  $\mathbf{v}' = \sum_{i=1}^{m}$  $i=1$  $\zeta' = \sum \gamma_1$ , kde zrekonstruovaná veličina  $\zeta'$  bude mít parametry 2 V 3  $\sigma = \frac{1}{2}$ 2  $\mu = \frac{m}{2}, \quad \sigma = \frac{1}{2} \sqrt{\frac{m}{2}}$ . Přechod na požadovanou normalizovanou veličinu  $\zeta$  provedeme pomocí vztahu:  $\zeta = \frac{5}{\sigma}$  $\zeta = \frac{\zeta' - \mu}{\zeta}$ . Minimálně použitelná veličina  $\zeta$  se získá pro *m = 5*, velmi vysoká přesnost pro *m = 12*.
- Algoritmus založený na přesné Gaussovské veličině:  $\zeta = \sqrt{-2 \ln \gamma_1} \cdot \cos(2\pi \gamma_2)$ , kde  $\gamma_1$  a <sup>γ</sup>2 jsou hodnoty rovnoměrně rozdělené náhodné veličiny γ.

# **Rozehrání náhodného bodu v kouli o polom**ě**ru** *R*

Pracujeme ve sférických souřadnicích *r,* θ*,* ϕ. Transformační vztahy získané s použitím tří hodnot náhodné veličiny  $\gamma$ jsou:  $r = R\sqrt[3]{\gamma_1}$ ,  $\cos\theta = 2\gamma_2 - 1$ ,  $\varphi = 2\pi\gamma_3$ . Pro určení

náhodného bodu na povrchu koule postačí využít druhý a třetí vztah.

#### **1.2.2 Hledání jedné neznámé hodnoty** *a***.**

Vytvoříme náhodnou veličinu ξ tak, aby hledané číslo bylo prvním momentem této náhodné veličiny. Provedeme *n* nezávislých realizací náhodné veličiny ξ (odhad očekávané hodnoty *E*ξ a tím i hledané *a*) podle zákona velkých čísel platí, že pro dosti velká *n* se blíží

$$
k a: \qquad a \equiv \frac{1}{n} \cdot \sum_{i=1}^{n} \xi_i .
$$

#### **1.2.3 P**ř**íklady:**

1. Rozehrajte metodou Monte Carlo diskrétní veličiny dané následujícími pravděpodobnostními funkcemi:

a) 
$$
p(x) = \begin{pmatrix} 2 & 5 & 7 & 9 & 13 \\ 0,1 & 0,3 & 0,2 & 0,3 & 0,1 \end{pmatrix}
$$
  
b)  $p(x) = \begin{pmatrix} 1 & 2 & 3 & 4 & 10 \\ 0,0875 & 0,18 & 0,42 & 0,31 & 0,0025 \end{pmatrix}$ 

- 2. Francouzská ruleta má 36 polí (nula až 35), barevně rozlišených zelenou, červenou a černou barvou. Nula je zelená, lichá má černou a sudá červenou barvu. Náhodné číslo z generátoru transformujte do jednoho výsledku hry. Zkoumejte pravděpodobnost na 500 hrách:
	- a) pravděpodobnost červeného výsledku,
	- b) pravděpodobnost výsledku vyššího než 19 včetně,
	- c) pravděpodobnost padnutí čísla 0.
- 3. Měření délky je zatíženo systematickou chybou -0,2 cm a náhodné chyby měření se směrodatnou odchylkou  $\eta = 0.5$  cm. Jaká je pravděpodobnost, že chyba měření nepřekročí v absolutní hodnotě dvojnásobek směrodatné odchylky?
- 4. Rozehrajte veličinu s normálním Gaussovo rozdělením
	- a) pomocí limitní centrální věty

b) pomocí funkčního předpisu  $\zeta = \sqrt{-2\ln \gamma_1} \cdot \cos(2\pi \gamma_2)$ .

V obou případech porovnejte získaná rozdělení s teoretickou křivkou.

- 5. Rozehrajte veličinu s Gaussovo rozdělením se střední hodnotou  $\mu = 10$  a rozptylem  $\sigma^2 = 25$ 
	- a) pomocí limitní centrální věty

b) pomocí funkčního předpisu  $\zeta = \sqrt{-2\ln \gamma_1 \cdot \cos(2\pi \gamma_2)}$ .

V obou případech porovnejte získaná rozdělení s teoretickou křivkou.

- 6. Pomocí vztahů  $r = R\sqrt[3]{\gamma_1}$ ,  $\cos\theta = 2\gamma_2 1$  a  $\varphi = 2\pi\gamma_3$  rozehrajte bod v kouli.
- 7. Metodou Monte Carlo rozehrajte bod
	- a) ve čtverci o hraně 1,
	- b) bod v kruhu o poloměru 1,

c) v elipse dané rovnicí  $\frac{x}{1} + \frac{y}{2} = 1$ 16 9 2  $\ldots$ <sup>2</sup>  $\frac{x^2}{16} + \frac{y^2}{8} =$ ,

- d) v trojúhelníku daném body  $A = [0,0], B = [1,0], C = [0,1],$
- e) v krychli o hraně velikosti 1,
- f) v kouli o poloměru 0,5,
- g) ve válci o poloměru podstavy 0,5 a výšce 1.
- 8. Metodou Monte Carlo rozehrajte náhodný směr vektoru.
- 9. Rozehrajte fyzikální veličinu s Maxwellovo rozdělením pro soubor částic o teplotě
	- a) 300 K
	- b) 500 K
	- c) 1000 K.

Empirickou hustotu pravděpodobnosti porovnejte graficky s teoretickým průběhem.

- 10. Pomocí generátoru náhodných čísel vygenerujte hodnoty tak, aby je bylo možné využít při
	- a) simulaci hodu hrací kostkou (hodnota 1 až 6),
	- b) simulace 1000 hodů hrací kostkou, vyhodnocení práce navrženého algoritmu,
	- c) simulaci součtu hodu deseti kostek najednou.
- 11. Pomocí generátoru náhodných čísel (a ASCII tabulky) vygenerujte hodnoty tak, aby bylo vytvořeno heslo:
	- a) o délce 5 znaků a použití libovolných písmen abecedy,
	- b) o délce 5 znaků a použití písmen abecedy, tak aby heslo obsahovalo min. jedno velké a jedno malé písmeno,
	- c) o náhodné délce 5-10 znaků a použití písmen abecedy, tak aby heslo obsahovalo min. jedno velké a jedno malé písmeno,
	- d) o náhodné délce 5-10 znaků a použití všech znaků ASCII tabulky, tak aby heslo obsahovalo min. jedno velké písmeno, min. jedno malé písmeno a min. jedno číslo.

# 12. Připravte program, který umožní přibližně rozehrát spojitou náhodnou veličinu

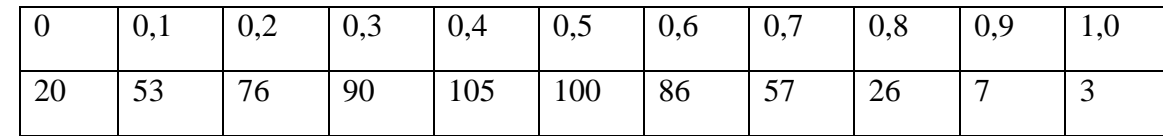

### s četnostmi výskytu tabelovaných hodnot z následující tabulky.

Problém řešte pro tyto interpolační funkce mezi nejbližšími body:

- lineární interpolace
- interpolace metodou nejbližšího souseda
- interpolace kubickým splinem
- Výsledky graficky porovnejte.

# Ř**ešená úloha:**

Buffonova úloha o jehle je empirická metoda pro určení hodnoty čísla π.

 $\overline{\phantom{a}}$ 

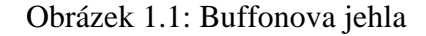

Na vodorovné rovině jsou nakresleny rovnoběžky ve vzdálenosti *d* od sebe a je dána jehla o délce *l* ≤ *d* . Jehla je náhodně hozena na rovinu. Výsledek pokusu bude úspěšný tehdy, protneli jehla jednu z čar, jinak bude neúspěšný. Pokus bude opakován *N*-krát a bude určován poměr *M* / *N*, kde *M* je počet úspěšných pokusů. Jednoduchým výpočtem se dá najít limitní vztah mezi poměrem *M* / *N* pro nekonečný počet pokusů a délkami *l* a *d*. V konstantě úměrnosti v tomto vztahu je obsaženo číslo  $\pi$ , takže nalezením poměru  $M/N$  experimentálně určíme hodnotu konstanty  $\pi$ ,

$$
\pi \doteq 2\frac{l/d}{M/N}.
$$

Při konečném počtu hodů je ale výsledek zatížen značnou chybou. Při 10 pokusech jsme schopni odhadnout hodnotu  $\pi$  jako 3, při 1 000 pokusech jako 3,1, při 100 000 pokusech jako 3,14, atd.

# **1.3 VÝPO**Č**ET UR**Č**ITÝCH INTEGRÁL**Ů **A PLOCH**

Výpočet integrálů především určitých je častým problémem ve fyzice.

**1.3.1 Použití základní metody** výpočtu integrálu z funkce *f(x)* na vlastním intervalu 〈a,b〉:

$$
I=\int_{a}^{b}f(x)\,dx\,,
$$

K dispozici máme dvě jednoduché metody:

a) – **výpo**č**et pomocí st**ř**ední hodnoty funkce:** principem je nalezení střední hodnoty *f* ′ integrované funkce *f(x)* na intervalu 〈a,b〉. Hodnotu integrálu *I* určíme podle vztahu:

$$
I = \int_{a}^{b} f(x) dx = (b-a) \cdot f'
$$

Střední hodnotu *f* nalezneme tak, že vezmeme náhodnou veličinu *ξ* rovnoměrně rozdělenou na intervalu  $\langle a,b \rangle$  a zavedeme náhodnou veličinu  $\eta = f(\xi)$ , jejíž matematické očekávání *E*η je rovno průměrné hodnotě funkce *f(x)* na intervalu 〈a,b〉. Hodnotu *E*<sup>η</sup> odhadneme pomocí zákona velkých čísel. Potom:

$$
I \cong (b-a) \cdot \frac{1}{n} \cdot \sum_{i=1}^{n} f(\xi_i)
$$
 (1.23)

b) – **geometrická metoda:** metoda vychází z geometrického významu integrálu jako plochy pod křivkou *y = f(x)* v rozmezí *a* až *b*. Předpokládáme, že funkce *f(x)* je na celém intervalu 〈a,b〉 omezená. Vezmeme dvě náhodné veličiny ξ∈〈*a,b*〉 a η∈〈*0,c*〉 rovnoměrně rozdělené na příslušných intervalech. Takto připravíme *n* náhodných bodů *(*η*,*ξ*)* a pomocí podmínky  $\eta_i \le f(\xi_i)$  určíme, kolik z nich padne pod křivku  $y = f(x)$ . Jejich počet označíme *n*′ . Pak za hodnotu integrálu vezmeme odhad:

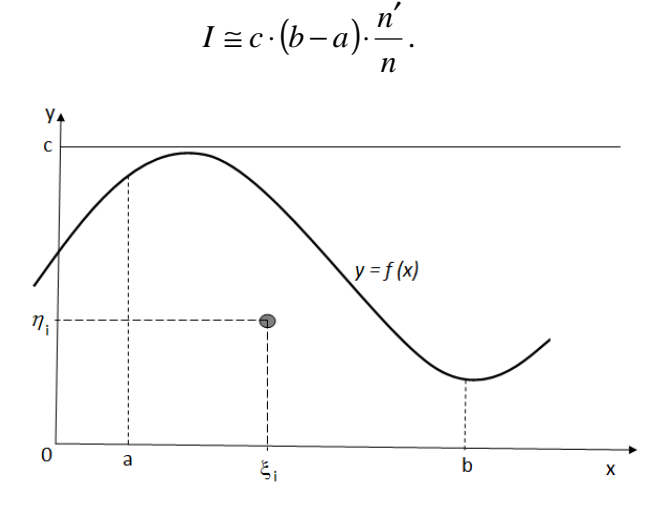

Obrázek 1.1: K výpočtu určitého integrálu.

## **1.3.2 Metody se zvýšenou ú**č**inností**

a) **nalezení hlavní** č**ásti:** integrál rozdělíme na dvě části, hlavní vklad a upřesňující korekci –

$$
f(x) = g(x) + h(x)
$$

$$
I = \int_{a}^{b} f(x) dx = \int_{a}^{b} g(x) dx + \int_{a}^{b} h(x) dx.
$$

Pro metodu střední hodnoty se vztah (2.23) modifikuje na:

$$
I \cong \frac{b-a}{n} \sum_{i=1}^{n} [f(\xi_i) - g(\xi_i)] + \int_{a}^{b} g(x) dx.
$$

b) **metoda váženého výb**ě**ru:** náhodná čísla ξ v intervalu 〈a,b〉 budou v oblasti více přispívající k hodnotě integrálu *I* generovány s větší hustotou.

– jednodušší varianta – integrační interval 〈a,b〉 rozdělíme na několik dílčích intervalů, např.  $\langle a,c_1 \rangle$ ,  $\langle c_1,c_2 \rangle$ ,  $\ldots$ ,  $\langle c_k,b \rangle$  a v každém budeme generovat jiný počet náhodných čísel  $\zeta_i$ :  $n_1, n_2, \ldots, n_{k+1}$ . Zvolíme  $n = n_1 + n_2 + \ldots + n_{k+1}$ , pak použijeme pro integraci vztah:

$$
I = \int_{a}^{c_1} f(x) dx + \int_{c_1}^{c_2} f(x) dx + ... + \int_{c_k}^{b} f(x) dx.
$$

– přesnější varianta – náhodnou veličinu  $\xi$  budeme generovat s hustotou pravděpodobnosti spojitě se měnící na celém intervalu 〈a,b〉:

$$
I = \int_{a}^{b} f(x) dx = \int_{a}^{b} \frac{f(x)}{p(x)} p(x) dx.
$$

Odhad hledaného integrálu pro novou náhodnou veličinu  $\eta = f(\xi)/p(\xi)$ , kde platí, že  $E\eta = I$ :

$$
I \cong \frac{1}{n} \cdot \sum_{i=1}^{n} \frac{f(\xi_i)}{p(\xi_i)}.
$$

Rozptyl nové náhodné veličiny η pak bude:

$$
D\eta = \int_{a}^{b} \frac{f(x)^2}{p(x)} dx - I^2.
$$

c) **metoda symetrizace integrované funkce:** integrovanou funkci upravíme tak, aby se na integračním intervalu měnila co nejméně. Je-li funkce *f(x)* např. monotónně rostoucí nebo klesající, je jí vhodné symetrizovat podle vztahu

$$
g(x) = \frac{1}{2} [f(x) + f(a+b-x)].
$$

Integrál lze přibližně spočítat např. metodou střední hodnoty podle modifikovaného vztahu:

$$
I \cong \frac{b-a}{2n} \sum_{i=1}^{n} [f(\xi_i) + f(a+b-\xi_i)].
$$

# **1.3.3 Vícerozm**ě**rné integrály:**

Základní vzorec

$$
I = \int_{a}^{b} \int_{c(x)}^{d(x)} f(x, y) dy dx.
$$

 $I = \int f(P) p(P) dP$ ,

Obecná formulace problému: ∫

kde *p(P)* je zadaná hustota pravděpodobnosti v oblasti *G* přes kterou integrujeme a *P = (x,y,…)* je bod z oblasti *G*.

= G

a) **metoda st**ř**ední hodnoty funkce:** vezmeme náhodné body *P*1, *P*2 … s hustotou *p(P)* a zavedeme náhodnou veličinu  $\eta = f(P)$ 

$$
E\eta = \int_{G} f(P) p(P) dP = I.
$$

Nalezení odhadu hledaného integrálu

$$
\overline{\eta} = \frac{1}{n} \sum_{i=1}^n \eta_i = \frac{1}{n} \sum_{i=1}^n f(P_i).
$$

b) **geometrická metoda:** předpokládáme, že funkce  $f(P)$  je v oblasti *G* omezená, tj.  $0 \le f(P) \ge$ *c*. Náhodné body *Q* generujeme v nově vytvořené  $d+1$  rozměrné oblasti  $G\times(0,c)$ . Zjišťujeme, kolik z těchto *n* bodů leží pod povrchem "*plochy"*  $z = f(P)$ . Jejich počet označíme *n*′

$$
I \cong c \ G \frac{n'}{n}
$$

#### **1.3.4 P**ř**íklady:**

- 1. Pomocí metody Monte Carlo odhadněte obsah kruhu o daném poloměru.
- 2. Pomocí metody Monte Carlo určete hodnoty následujících jednorozměrných integrálů.

a) 
$$
\int_{-1}^{1} (x^3 - 3x^2 + 1) dx
$$
,  
\nb)  $\int_{0}^{\pi} \sin x \cdot dx$ ,  
\nc)  $\int_{0}^{\frac{\pi}{2}} x \cdot \cos x \cdot dx$ ,  
\nd)  $\int_{0}^{\frac{\pi}{2}} \sin x \cdot \cos^2 x \cdot dx$ ,

Problém řešte pomocí:

– geometrické metody,

- metodou nalezení hlavní části,
- metodou váženého výběru,
- metodou symetrizace integrované funkce.
- 3. Pomocí metody Monte Carlo určete objemy těchto těles s danými parametry:
	- a) polokoule o poloměru 1,
	- b) válec o poloměru podstavy 0,5 a výšce 1,
	- c) čtyřstěnu s vrcholy  $[0,0,0]$ ,  $[1,0,0]$ ,  $[0,0,1]$ <sub>a</sub> $[0,1,0]$ ,
	- d) rotačního kužele o poloměru 1 a výšce 2.

Hodnoty porovnejte s výsledky získanými pomocí obvyklých vzorců.

4. Vypočtěte hodnotu dvojného integrálu pomocí metody Monte Carlo.

 $f(x) = x + y$ , kde  $x \in (0,1)$  *a*  $y \in (0,1)$ .

- 5. Částice se pohybuje po přímce s rovnoměrným zrychlením  $a = 3$  m⋅s<sup>-2</sup>. Pomocí metody Monte Carlo pro výpočet určitého integrálu určete její rychlost v čase *t* = 5 s a dráhu, kterou urazila, jestliže *v*<sub>0</sub> = 0 m⋅s<sup>−1</sup>. Výsledky porovnejte s numerickým výpočtem.
- 6. Metodou výpočtu střední hodnoty funkce spočítejte ztrátu energie za 1 minutu na rezistoru o odporu *R* = 1000 Ω, připojeném na elektrický zdroj střídavého napětí se sinusovým průběhem, jestliže amplituda napětí *U*max = 100 V a frekvence *f* = 50 Hz. Výpočet proveďte dvakrát (pro  $n_2=10*n_1$ ). Výsledky porovnejte s numerickým výpočtem.
- 7. Metodou Monte Carlo výpočtu určitého integrálu určete, na kolik % maximální hodnoty klesne příkon do odporové zátěže při použití tyristorové regulace a otevření tyristoru při hodnotách
	- a)  $\pi/8$ .
	- b) π/4,
	- c)  $\pi/2$ .

# **1.4 DALŠÍ VYUŽITÍ METODY MONTE CARLO**

## **1.4.1** Ř**ešení Laplaceovy rovnice**

Laplaceova rovnice je speciálním případem Poissonovy rovnice  $\Delta u = f\big(x_{1,}x_{2,}...,x_{n}\big) = \sum^{n}$  $\Xi$  9  $\Delta u = f(x_1, x_2, ..., x_n) = \sum_{n=0}^{n} \frac{\partial}{\partial x_n}$ n  $\sum_{i=1}^{\infty} \partial x_i^2$ i 2  $x_1, x_2, ..., x_n$ *x*  $u = f(x_1, x_2, ..., x_n) = \sum_{n=1}^{n} \frac{\partial^2 u}{\partial x_i^2},$ 

kde ∆ označuje tzv. Laplaceův operátor. Rovnice ∆*u* = 0 se nazývá Laplaceova rovnice.

# Ř**ešení eliptické parciální diferenciální rovnice**

Obvyklým postupem z numerické matematiky převedeme parciální diferenciální

rovnici na její diferenční ekvivalent, tzn., že nejprve nalezneme ekvivalenty parciální derivace ∂*f*/∂*x*, ∂*f*/∂*y*, ∂ 2 *f*/∂*x 2* , z nich sestavíme diferenční ekvivalent celé rovnice a dostaneme obvyklý čtyřbodový vztah pro definovanou dvourozměrnou oblast *G*

$$
u_{ij} = \frac{1}{4} \Big[ u_{i+1,j} + u_{i-1,j} + u_{i,j+1} + u_{i,j-1} \Big].
$$
 (1.24)

## **Algoritmus bloud**ě**ní v pravoúhlé síti**

Hledáme pravděpodobnost, kdy po vypuštění z bodu *P* dorazíme po náhodné trajektorii do některého hraničního bodu, kde již zůstaneme. S tímto bodem je spojena nějaká číselná hodnota, kterou uložíme do paměti a v závěrečné fázi ji vyhodnotíme. Pokus *n*-krát opakujeme a startovnímu bodu *P* přiřadíme průměrnou hodnotu z takto získaných veličin.

Při náhodném bloudění procházíme řadou dalších bodů a v každém z nich máme stejnou pravděpodobnost, že budeme pokračovat v jednom ze čtyř směrů. Vyjádříme-li tuto podmínku v pravděpodobnostech, dostaneme ekvivalentní výraz k výrazu 1.24.

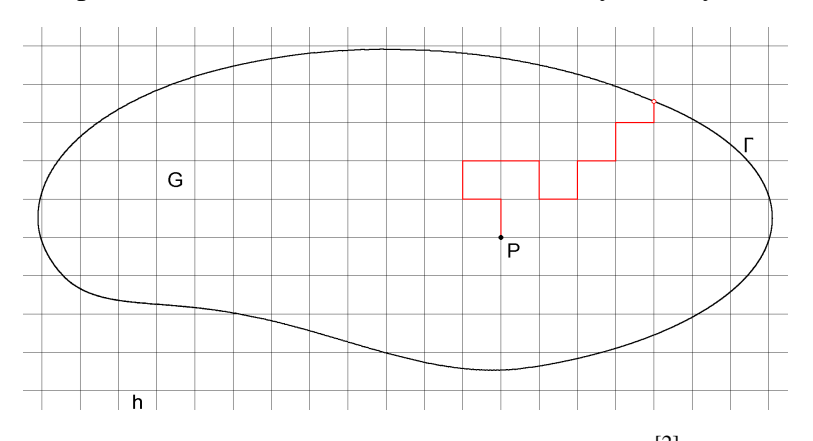

Obrázek 1.2: K bloudění v pravoúhlé síti.<sup>[2]</sup>

#### **Algoritmus bloud**ě**ní s náhodným krokem**

Vyjdeme z bodu *P*0, kolem něhož vytvoříme kružnici, jejíž poloměr *l*<sup>0</sup> je náhodný. Tato kružnice musí být celá v oblasti *G*. Na této kružnici zvolíme bod *P*1, který se stává pro nás novým výchozím bodem, a celý postup opakujeme. Dostaneme tak trajektorii tvořenou body *P*0, *P*1, *P*2, … a obecně bude platit

 $P_{k+1} = P_k + l_k \omega_k$ , kde  $k = 0, 1, 2, \ldots$ ;  $\omega_k = \cos \varphi_k + \sin \varphi_k$  a náhodný úhel  $\varphi_k$  je v intervalu 〈0,2π〉. Problém této metody spočívá v ukončení trajektorie a ve volbě optimálního poloměru každé kružnice.

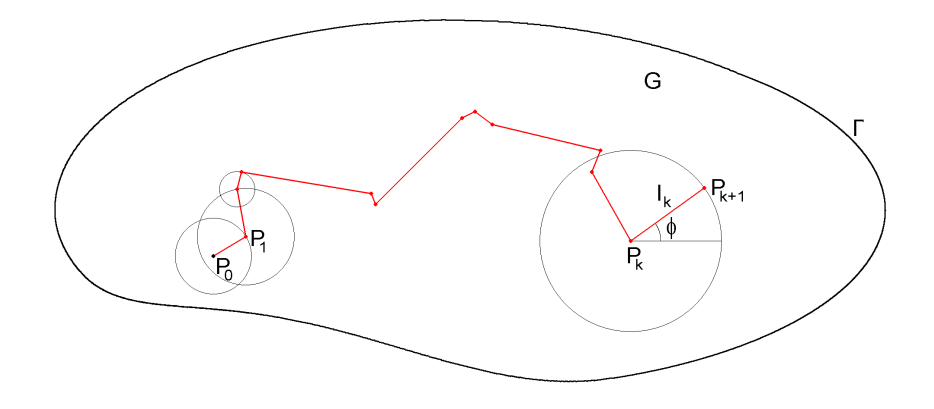

Obrázek 1.3: K bloudění s náhodným krokem.[2]

# **1.4.2 P**ř**íklady:**

1. Metodou Monte Carlo řešte Laplaceovu rovnici

$$
\frac{d^2 \varphi}{dx^2} + \frac{d^2 \varphi}{dy^2} = 0 \text{ pro } x \in \langle 0, 1 \rangle \text{ a } y \in \langle 0, 1 \rangle \text{ s okrajovými podmínkami}
$$
  

$$
\varphi(0, y) = y, \varphi(1, y) = y + 1, \varphi(x, 0) = x \text{ a } \varphi(x, 1) = x + 1
$$

Úlohu řešte:

- a) algoritmem bloudění v pravoúhlé síti,
- b) algoritmem bloudění s náhodným krokem

c) pomocí diferenčního schématu  $u_{ij} = \frac{1}{4} [ u_{i+1,j} + u_{i-1,j} + u_{i,j+1} + u_{i,j-1} ]$  $u_{ij} = \frac{1}{4} \left[ u_{i+1,j} + u_{i-1,j} + u_{i,j+1} + u_{i,j} \right]$ 

2. Řešte předchozí úlohu pro okrajové podmínky

$$
\varphi(0, y) = y^2
$$
,  $\varphi(1, y) = y^2 + 1$ ,  $\varphi(x, 0) = x^2$  a  $\varphi(x, 1) = x^2 + 1$ 

## **1.5 TRANSPORTNÍ PROBLÉM, SRÁŽKOVÉ PROCESY**

V tomto problému studujeme průchod částic hmotným prostředím. Před začátkem modelování je třeba experimentálně nebo teoreticky rozhodnout, které fyzikální procesy jsou podstatné a je potřeba je uvažovat v modelu. Obecně platí, že není možné studovat daný jev v jeho plné šíři, ať už z důvodu výpočetní náročnosti, či z nedostatku experimentálních dat.

Příkladem je průchod částic nějakou látkou, pohyb nabitých částic v plazmatu, atd.

# **1.5.1 Datová struktura**

Vytvořením *datové struktury* zajistíme v *p*ř*irozeném* modelu ukládání potřebných dat:

|                           | 4 | $\overline{2}$ | 3 | 4 | 5 | $\cdots$ |  |  |  |  |  |  |
|---------------------------|---|----------------|---|---|---|----------|--|--|--|--|--|--|
| $\pmb{\chi}$              |   |                |   |   |   |          |  |  |  |  |  |  |
| y                         |   |                |   |   |   |          |  |  |  |  |  |  |
| z                         |   |                |   |   |   |          |  |  |  |  |  |  |
| $\mathbf{V}_\mathbf{X}$   |   |                |   |   |   |          |  |  |  |  |  |  |
| $\mathbf{V}_\mathbf{y}$   |   |                |   |   |   |          |  |  |  |  |  |  |
| $\mathbf{V}_{\mathbf{Z}}$ |   |                |   |   |   |          |  |  |  |  |  |  |
| typ                       |   |                |   |   |   |          |  |  |  |  |  |  |
| $\cdots$                  |   |                |   |   |   |          |  |  |  |  |  |  |

Obrázek 1.4: Ukázka datová struktura pro částicové modelování.<sup>[2]</sup>

Všechny údaje příslušející jedné částici jsou ukládány do jednoho sloupce datové struktury, tj. počet sloupců odpovídá celkovému počtu částic. Pro každou částici do ní ukládáme několik skupin údajů, přičemž nejčastější jsou prostorové souřadnice, rychlosti částic, jejich hmotnost, náboj, stupeň excitace. Samozřejmě, že ne všechny z nich se musí použít.

## **1.5.2 Pracovní oblast**

Studovaný proces simulujeme v pracovní oblasti tvořené zdrojem částic, vlastní pracovní oblastí, v níž se transport odehrává, a cílovou oblastí.

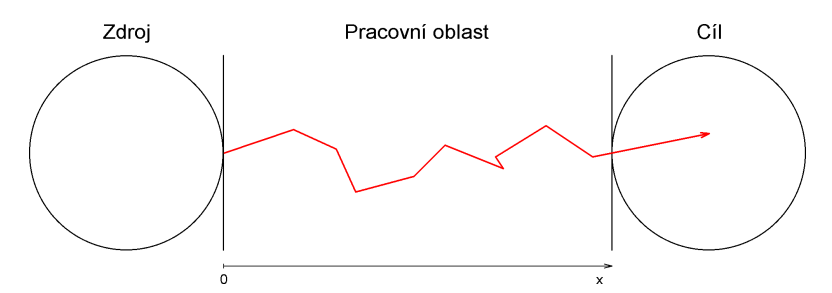

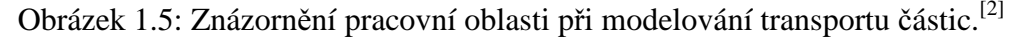

- zdroj částic představuje generátor částic, které vstupují do pracovní oblasti
- pracovní oblast je část prostoru, kde dochází k interakcím procházejících částic s látkovým prostředím
- cílová oblast je prostor, kde evidujeme počet částic, které do tohoto prostoru vstoupily.

## **1.5.3 Rozptylové procesy**

Předpokládáme, že v látce, v níž probíhá transport, je přítomno celkem *k*-typů rozptylových procesů. Tyto procesy jsou charakterizovány středními volnými drahami  $\lambda_1$ ,  $\lambda_2$ , …, λk, případně účinnými průřezy jednotlivých typů interakcí *S*1, *S*2, …, *S*k. Střední volná dráha λ<sup>i</sup> je průměrná vzdálenost mezi srážkami *i*-tého řádu a udává se v metrech.

Účinný *makroskopický* průřez vztažený k počtu záchytných center v jednotce objemu udáváme:

$$
S_{\rm i} = \frac{1}{N \cdot \lambda_{\rm i}}.
$$

Hodnota *N* odpovídá počtu molekul plynu v jednom m<sup>3</sup> a při běžných podmínkách je její hodnota rovna *3,21*⋅*10<sup>22</sup>* molekul nebo atomů*.* Makroskopický účinný průřez je udáván  $v m<sup>2</sup>$ .

Účinný *mikroskopický* průřez 
$$
S_i = \frac{1}{\lambda_i}
$$
.

Celkový účinný průřez *S* nebo celková střední volná dráha λ. Složení dílčích interakcí:

$$
S = \sum_{i=1}^{k} S_i
$$
nebo  $\frac{1}{\lambda} = \sum_{i=1}^{k} \frac{1}{\lambda_i}$ .

Dílčí i celkové střední volné dráhy i účinné průřezy mohou být konstanty, většinou však závisí v nehomogenním prostředí na poloze nebo na energii částice.

Mezi parametry modelování, kterými přizpůsobujeme obecný model studovaného jevu, započítáváme konkrétní typy rozptylových procesů, jejich intenzity vyjádřené pomocí  $\lambda_i$ a *S*<sup>i</sup> a energetické a prostorové závislosti.

# **Základní typy rozptylových proces**ů**:**

#### **Pružný rozptyl**

Při pružném rozptylu se při interakci nemění celková energie interagujících částic, tzn., že energie částice *E* před i po srážce bude stejná. Směr pohybu částice se ovšem změní a proto se změní i složky energie *E*x, *E*y a *E*z.

# **Nepružný rozptyl**

Při nepružném rozptylu dochází ke ztrátě energie ∆*E*. Tato ztráta energie je buď konstantní nebo náhodná veličina. Směr částice po interakci bývá většinou zadán z experimentu. V řadě modelů bývá i větší počet nepružných rozptylových procesů s různými parametry.

# **Záchyt**

Záchyt fyzikálně odpovídá různým mechanismům, např. pohlcení neutronu, záchyt elektronu na pasti v zakázaném pásu dielektrika, atd.

# **Št**ě**pení**

Štěpením označujeme proces, při kterém z jedné studované částice vzniká větší počet částic. Ukázkou je například vznik neutronů při rozpadu v jaderné fyzice.

Po uražení náhodné volné dráhy dojde k interakci, je však třeba rozhodnout, která interakce to bude. Při tom se využijí hodnoty středních volných drah dílčích interakcí  $\lambda_i$  (nebo účinných průřezů *S*i) k nalezení pravděpodobností dílčích interakcí v daném místě a při dané energii částice. Pro pravděpodobnost výskytu *i*-té interakce použijeme jeden ze vztahů:

$$
p_i = \frac{\lambda}{\lambda_i}
$$
 nebo  $p_i = \frac{S_i}{S}$ .

### **1.5.4 Náhodná volná dráha**

Rozehrání náhodné volné dráhy je základním úkolem při řešení transportního problému. Operujeme se dvěma pojmy:

- náhodná volná dráha ξ je vzdálenost, kterou urazí částice mezi dvěma sobě jdoucími interakcemi a jedná se o náhodnou veličinu
- střední volná dráha  $\lambda$  je nenáhodné číslo udávající průměrnou vzdálenost mezi interakcemi a charakterizující tak prostředí, v němž transport probíhá. Střední volná dráha představuje první moment náhodné veličiny ξ a je mezi nimi obvyklý vztah:

$$
\lambda = E \xi \frac{1}{n} \cdot \sum_{i=1}^n \xi_i \; .
$$

Předpokládáme–li, že střední volná dráha je konstantní, tj. že látkové prostředí je homogenní, a střední volná dráha nezávisí ani na dalších parametrech částice, můžeme použít pro generování jednotlivých realizací náhodných volných drah ξ<sup>i</sup> jednoduchý vztah:

$$
\xi_{\rm i} = -\lambda \cdot \ln \gamma_{\rm i}.
$$

γ je rovnoměrně rozdělená náhodná veličina v intervalu 〈0,1〉. pokud ale není předpoklad  $\lambda =$  konst. splněn, nemůžeme předchozí vztah použít.

# **1.5.5 Št**ě**pení trajektorie**

V modelech některých fyzikálních jevů se mezi rozptylovými procesy vyskytují takové, při kterých vznikají nové částice a dochází tak ke štěpení trajektorie. Studovaný model začne být mnohočásticový. Při štěpení trajektorie se z původní jedné stopy částice vytvoří tzv. strom a program musí projít všemi jeho větvemi. K zefektivnění celé procedury byly navrženy dvě metodiky:

– analýza po větvích

– analýza po generacích.

## **1.5.6 P**ř**íklady:**

1. V tabulkách najděte střední volné dráhy atomů či molekul různých plynů za normálního tlaku a teplotě 300 K.

- 2. Nechť v daném plynu dochází ke dvěma typům srážkových procesů prvnímu s účinným průřezem  $10^{-16}$  m<sup>2</sup> a k druhému s účinným průřezem  $2x10^{-16}$  m<sup>2</sup>. Připravte funkci, která rozhodne o typu srážkového procesu, který nastane v okamžiku srážky.
- 3. Pro srážku elektronu s neutrálem argonu v nízkoteplotním plazmatu jsou dány následující účinné průřezy  $\sigma_{\!\scriptscriptstyle\bar{j}}$  a  $\widetilde{E}$  je energie elektronů $^{\rm [8]}$ 
	- a) ionizace atomu *A*<sup>r</sup> ze základního stavu
		- I. pro energii elektronu menší než 15,8 eV je  $\sigma_{\text{ion}} = 0 \text{ cm}^2$ ,

II. pro energii větší než 15,8 eV je 
$$
\sigma_{\text{ion}}(\tilde{E}) = \frac{9.7 \cdot 10^{-14} (\tilde{E} - 15.8)}{(70 + \tilde{E})^2} + 6 \cdot 10^{-18} (\tilde{E} - 15.8)^2 \exp\left(-\frac{\tilde{E}}{9}\right)
$$
,

- b) pro excitaci neutrálu A<sub>r</sub> ze základního stavu (tento účinný průřez zahrnuje excitaci do všech nejdůležitějších energetických stavů)
	- I. pro energii elektronu menší než 11,5 eV je  $\sigma_{\text{exc}}(\tilde{E}) = 0 \text{ cm}^2$ ,
	- II. pro energii vyšší než 11,5 eV je

$$
\sigma_{\text{exc}}(\widetilde{E}) = \frac{3,4 \cdot 10^{-18} (\widetilde{E} - 11,5)^{1.1} \left[1 + \left(\frac{\widetilde{E}}{15}\right)^{2.8}\right]}{\left(1 + \frac{\widetilde{E}}{23}\right)^{5.5^2}} + \frac{2,3 \cdot 10^{-18} (\widetilde{E} - 11,5)}{\left(1 + \frac{\widetilde{E}}{80}\right)^{1.9}},
$$

c) pro elastickou srážku elektronu s neutrálním atomem *A*<sup>r</sup>

$$
\sigma_{ela}(\widetilde{E}) = 10^{-16} \times \left\{ \text{abs} \left[ \frac{6}{Y_1} - \frac{1,1\widetilde{E}^{1,4}}{Y_2} \right] + \frac{0,05}{\left( 1 + \frac{\widetilde{E}}{10} \right)^2} + \frac{0,01\widetilde{E}^3}{1 + \left( \frac{\widetilde{E}}{12} \right)^6} \right\},\
$$
  
 kde  $Y_1 = \left( 1 + \frac{\widetilde{E}}{0,1} + \left( \frac{\widetilde{E}}{0,6} \right)^2 \right)^{3,3}$   
a  $Y_2 = \left[ 1 + \left( \frac{\widetilde{E}}{15} \right)^{2,1} \right] \left[ 1 + \left( \frac{\widetilde{E}}{5,5} \right)^{2,5} + \left( \frac{\widetilde{E}}{60} \right)^{4,1} \right]^{0,5}.$ 

Jaký účinný průřez má srážkový proces nulové srážky? Výsledky zobrazte graficky.

- 4. Zobrazte pohyb částice v kruhu o poloměru 1 cm, jestliže střední volná dráha je
	- a) 1 mm,
	- b) 5 mm.

Velikost rychlosti částice nechť se v průběhu experimentu nemění, její velikost zvolte tak, aby měl obrázek dobrou vypovídací hodnotu.

5. Zobrazte polohy 100 molekul po 100 iteracích výpočtu, které se nacházejí na počátku experimentu ve středu pracovní oblasti, kterou je kruh o poloměru 1 cm.

Řešte pro střední volné dráhy

- a) 1 mm,
- b) 5 mm

a výsledky diskutujte.

- 6. Modifikujte předchozí úlohu tak, abyste prokázali vliv tlaku na rychlost difúze. Úlohu pro různé tlaky vyřešte.
- 7. Vytvořte zdroj částic s maxwellovským rozdělením rychlostí.
- 8. Pomocí metody Monte Carlo simulujte růst 2D tenké vrstvy. Ve středu pracovní oblasti, kterou tvoří pravoúhlá mříž o 101 x 101 uzlech předpokládejte kondenzační jádro. Předpokládejte, že částice migrující po pracovní oblasti na ni mohou dopadnout se stejnou pravděpodobností pro všechny neobsazené uzly. Pohyb částice ustává v případě, že částice opustila pracovní oblast nebo došlo k jejímu připojení k již vytvořenému útvaru.

# **2 METODA MOLEKULÁRNÍ DYNAMIKY**[2]

Obecný postup řešení modelování trajektorií "molekul" (částic, těles) je následující:

- Vytvoření co nejvěrnějšího modelu studovaného jevu.
- Popsání systému pomocí souboru *N* částic.
- Sestavení klasické pohybové rovnice pro všechny částice.
- Určení počátečních podmínek a vyřešení pohybových rovnic. Rozmezí časů probíhá v intervalu  $\langle t_0, t_{\text{max}} \rangle$ . Cílem výpočtu je většinou nalezení trajektorie částice nebo polohy částice v daném čase.

V některých oblastech fyziky se metoda molekulární dynamiky používá i pro výpočet statických vlastností, například při sledování dráhy částic ve fázovém prostoru pro konečnou dobu *t*.

Hledaná veličina bývá zpravidla vyjádřena ve formě střední hodnoty.

# **2.1 PRACOVNÍ OBLAST, VÝPO**Č**ET SILOVÉHO P**Ů**SOBENÍ**

Nyní se podívejme na jednotlivé kroky při vytváření počítačového modelu. Pro praktické řešení fyzikálního problému je třeba zvolit pracovní oblast, odhadnout výsledné síly působící na jednotlivé částice souboru, určit počáteční stav částic, numericky vyřešit příslušné pohybové rovnice všech částic a případně statisticky zpracovat získané výsledné trajektorie.

# **2.1.1 Pracovní oblast**

Pracovní oblast se bude lišit podle typu řešeného problému. Pro potřeby počítačového modelování je potřeba vždy zvolit určitou velikost oblasti (nelze simulovat nekonečně velkou oblast):

- Studium pohybu těles nebo částic, jejichž trajektorie leží v omezené oblasti. Pracovní oblast musí být tak velká, aby studovaná soustava byla celá umístěna v této oblasti (např. pohyb komety kolem Slunce).
- Studium chování velkého počtu částic zajímajících velký objem. Pracovní oblast musí mít měřítko podle charakteristiky systému a proto bude mnohem menší než celý objem prostoru naplněného částicemi, jelikož ji volíme jako jakýsi výřez do studované soustavy částic (např. víme, že elektrické pole dosahuje do vzdálenosti 10 cm, takže oblast musíme vymezit tak, aby tam toto pole bylo zahrnuto celé).

### **Tvar pracovní oblasti**

Při volbě tvaru se řídíme symetrií řešeného problému.

- Jsou–li částice rozloženy pravidelně, tvar pracovní oblasti podřídíme tomuto rozložení, protože pak se zjednoduší popis procesů na hranici pracovní oblasti, např. studium pohybu elektronů v pevné látce, kdy tvar pracovní oblasti napodobuje zvětšenou elementární buňku krystalové mřížky.
- Nemá–li studovaný problém žádnou výraznou symetrii, volíme tvar pracovní oblasti co nejjednodušší, aby se zjednodušila i manipulace s daty při modelování. Např. ve dvourozměrném případě budeme pracovat se čtvercem o hraně *L*, v trojrozměrném případě s krychlí o hraně *L*.

# **Velikost pracovní oblasti**

Při volbě velikosti pracovní oblasti máme dvě kritéria: první výpočetní a druhé fyzikální.

- Současná výpočetní technika nám umožňuje pracovat řádově s miliony částic. Při menším počtu jsou příliš velké fluktuace a při příliš velkém počtu částic je výpočet příliš pomalý a nemusí stačit kapacita paměti počítače.
- Fyzikální kritérium vyplyne z charakteru silového působení v modelu. Rozeznáváme síly dalekodosahové, kdy jejich velikost se vzdáleností klesá s kvadrátem vzdálenosti (gravitační síla,

 elektrostatická síla, aj.), a krátkodosahové, které mají závislost na vzdálenosti mnohem silnější –  $r^{-7}$  (např. síly v pevných látkách).

Při volbě velikosti pracovní oblasti požadujeme, aby na částici umístěnou v jejím středu bylo silové působení od částic mimo pracovní oblast zanedbatelné, tj. aby na vzdálenosti *L/*2 klesly síly na nevýznamnou hodnotu. Ve většině případů nám současná aplikace obou kritérií určí interval, z kterého můžeme rozměr pracovní oblasti zvolit. Někdy však se obě kritéria navzájem vylučují a pak je nutné použít ekvivalent umělých obratů z metody Monte Carlo (viz předcházející kapitoly).

# **Volba okrajových podmínek**

V případě, že pracovní oblast je pouze výřezem z celého objemu naplněného částicemi, bude neustále docházet k vylétávání částic z pracovní oblasti a naopak vstupu částic z okolního prostoru. V modelu tento rovnovážný proces simulujeme pomocí tzv. cyklických okrajových podmínek – pokud částice pracovní oblast opustí, ihned vstoupí do pracovní oblasti zpět na odpovídajícím místě protilehlé stěny (viz obrázek 2.1).

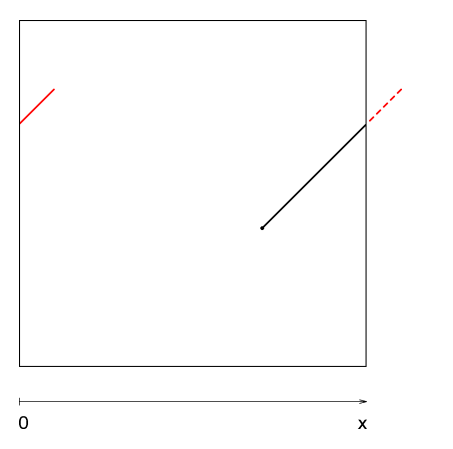

Obrázek 2.1: Cyklické okrajové podmínky ve směru osy *x*. [2]

V kubické pracovní oblasti o hraně *L* každá souřadnice *x*, *y* a *z* každé částice musí ležet v rozmezí 〈0, *L*〉. Sledujeme pouze hodnoty souřadnic a přičteme nebo odečteme hodnotu *L* k příslušné souřadnici, která z intervalu 〈0, *L*〉 vybočí.

Při aplikaci cyklických okrajových podmínek klademe na studovanou soustavu částic určitá fyzikální omezení. V systému nesmí být přítomen žádný usměrněný tok částic a prostředí musí být zcela homogenní. Pokud tomu tak nebude, musíme vytvořit zdroj částic a jím kompenzovat úbytek částic opouštějících pracovní oblast.

## **2.1.2 Výpo**č**et silového p**ů**sobení**

Metoda molekulární dynamiky je založena na řešení pohybových rovnic. Proto musíme určit síly, které na každou částici působí. Předpokládáme, že pracovní oblast obsahuje *N* částic. Sílu působící na částici nacházející se poblíž pracovní oblasti najdeme jako vektorový součet silového působení od ostatních *N–1* částic v pracovní oblasti.

Komplikovanější situace nastane pro částice ležící poblíž hranice pracovní oblasti, kde nemůžeme zanedbat silnější silové působení od blízkých částic na druhé straně hranice pracovní oblasti a je nutné jejich vliv započítat do výpočtu. To nelze udělat přímo – do modelu bychom zahrnuli vedle původních *N* částic i některé sousední částice a došlo by tím jen ke zvětšení pracovní oblasti, což problém neřeší.

Tento problém lze však řešit například kopírováním pracovní oblasti. Na obrázku 2.2 je pracovní oblast zobrazena bez označení ve středu a kolem ní je umístěno 8 kopií. Pracovní oblast obsahuje *N* částic (zde *N=5*). Kopie jsou označeny *I–VIII*, zůstávají svázané s původní pracovní oblastí, takže každý pohyb původní částice se promítne i do všech jejích obrazů.

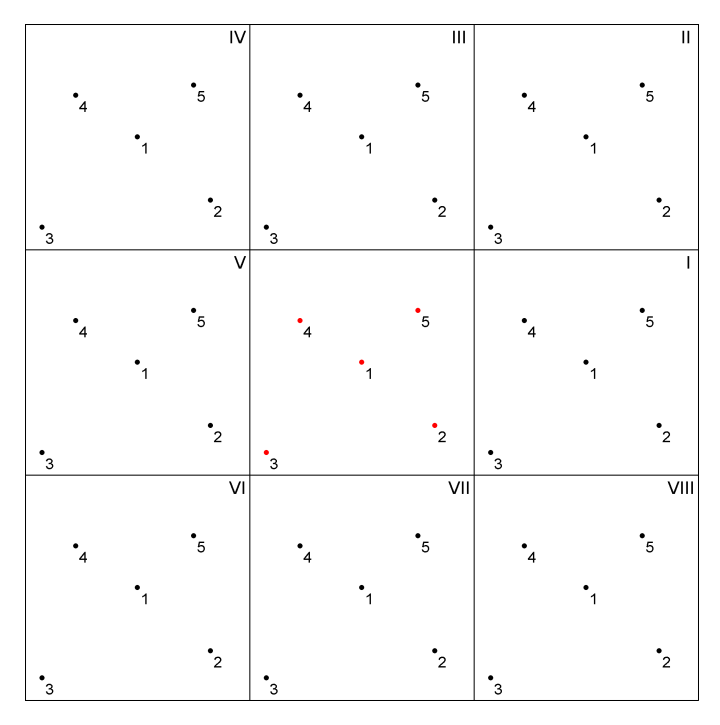

Obrázek 2.2: Obrazy pracovní oblasti pro výpočet silového působení.<sup>[2]</sup>

Výsledné silové působení na konkrétní částici v původní pracovní oblasti se i nadále počítá jako vektorový součet působení od ostatních *N–1* částic, přičemž se uvažují největší síly. V našem případě dostaneme:

$$
\vec{F}_1 = \vec{f}_{12} + \vec{f}_{13} + \vec{f}_{14} + \vec{f}_{15},
$$

kde všechny částice 2, 3, 4 a 5 vezmeme v původní pracovní oblasti. Naproti tomu:

$$
\begin{aligned} \vec{F}_2 &= \vec{f}_{21} + \vec{f}_{23}^{(I)} + \vec{f}_{24}^{(I)} + \vec{f}_{25}^{(VII)} \\ \vec{F}_3 &= \vec{f}_{31} + \vec{f}_{32}^{(V)} + \vec{f}_{34}^{(VII)} + \vec{f}_{25}^{(VI)} \\ \vec{F}_4 &= \vec{f}_{41} + \vec{f}_{42}^{(V)} + \vec{f}_{43}^{(III)} + \vec{f}_{45}^{(V)} \\ \vec{F}_5 &= \vec{f}_{51} + \vec{f}_{52}^{(III)} + \vec{f}_{53}^{(II)} + \vec{f}_{54}^{(I)}, \end{aligned}
$$

kde horní index rozlišuje, do které oblasti částice patří, zda původní nebo některého jejího obrazu.

Při realizaci zjistíme, že každá částice nebo její obraz se v součtu popisujícím silové působení objeví právě jednou. Algoritmus hledání největších sil se tím zjednoduší. Nepracuje se přímo se silami, ale pouze se vzdálenostmi částic, neboť všechny typy sil ubývají se vzdáleností a stačí proto najít *N–1* nejbližších částic. Jelikož nepotřebujeme síly, nejedná se o absolutní hodnoty vzdáleností, ale jen o jejich pořadí, takže pracujeme jen s druhými mocninami vzdáleností. Všechny souřadnice všech obrazů částice se liší pouze přičtením nebo odečtením hodnoty L v rozdílech typu  $x_i - x_j$ , což lze v cyklu jednoduše realizovat.

# **2.2** Ř**EŠENÍ POHYBOVÝCH ROVNIC**

**2.2.1 Deterministická metoda** molekulární dynamiky je založena na řešení soustavy pohybových rovnic pro všechny částice typu

$$
\vec{F}_i = m_i \cdot \vec{a}_i, \qquad i = 1,...,N.
$$

Diferenciální rovnice druhého řádu  $\left| \vec{a} = \frac{dV}{dt^2} \right|$ J  $\backslash$  $\overline{\phantom{a}}$ l ſ  $=\frac{d^{2}t}{dt^{2}}$ 2 d d *t*  $\vec{a} = \frac{d^2\vec{r}}{l^2}$  $\vec{a} = \frac{d^2 \vec{r}}{d \vec{a}}$  převedeme na dvojnásobný počet rovnic prvního řádu (v proměnných  $\vec{r}$  a  $\vec{v}$ ). Ty posléze převedeme na rovnice diferenční (spojitou časovou osu nahradíme diskrétní posloupností časů  $t_0, t_1, ..., t_{\text{max}}$ , kde  $\Delta t = t_{k+1} - t_k$ ). Zvolíme počáteční podmínky pro polohu a rychlost všech částic v čase *t0* a dostaneme jednoduchý algoritmus pro řešení soustavy pohybových rovnic pro všech *N* částic. Byla navržena celá řada algoritmů, z nichž nejjednodušší jsou metody:

- **Eulerova metoda** řešení pohybových rovnic
	- Počáteční podmínky:  $\vec{r}_i^0$ ,  $\vec{v}_i^0$ 0  $\vec{r}_i^{\,0}, \vec{v}_j^{\,0}$
	- Přechod z času  $t_0$  do  $t_1$ , ...
	- Přechod z času  $t_k$  do  $t_{k+1}$

$$
\vec{r}_{i}^{k+1} = \vec{r}_{i}^{k} + \vec{v}_{i}^{k} \Delta t + \frac{1}{2m_{i}} \vec{F}_{i}^{k} \Delta t^{2}
$$
\n
$$
\vec{v}_{i}^{k+1} = \vec{v}_{i}^{k} + \frac{1}{m_{i}} \vec{F}_{i}^{k} \Delta t \qquad i = 1,..., N
$$
\n
$$
\vec{F}_{i}^{k+1} = ...
$$
\n(2.1)

Tato metoda je univerzální, nepřináší žádná fyzikální omezení.

- **Verletova metoda** řešení pohybových rovnic:
	- Počáteční podmínky:  $\vec{r}_i^0$ ,  $\vec{v}_i^0$ 0  $\vec{r}_i^{\,0}, \vec{v}_j^{\,0}$
	- $-$  Přechod z času  $t_0$  do  $t_1$ , ...
	- $-$  Přechod z času  $t_k$  do  $t_{k+1}$

$$
\vec{r}_{i}^{k+1} = \vec{r}_{i}^{k} + \vec{v}_{i}^{k} \Delta t + \frac{1}{2m_{i}} \vec{F}_{i}^{k} \Delta t^{2}
$$
\n
$$
\vec{F}_{i}^{k+1} = \dots \qquad i = 1, \dots, N
$$
\n
$$
\vec{v}_{i}^{k+1} = \vec{v}_{i}^{k} + \frac{1}{m_{i}} (\vec{F}_{i}^{k} + \vec{F}_{i}^{k+1}) \Delta t
$$
\n(2.2)

Ve vztahu používáme současně starou a novou hodnotu síly  $\vec{F}_i$  a  $\vec{F}_i^{k+1}$ , takže potřebujeme současně dva vektory, což zvyšuje nároky na kapacitu paměi počítače.

- ′**Leap–frog**′ **metoda** řešení pohybových rovnic:
	- Počáteční podmínky:  $\vec{r_i}^0$ ,  $\vec{v_i}^{1/2}$ 0  $\vec{r}_i^{\,0}, \vec{v}_j^{\,0}$
	- $-$  Přechod z času  $t_0$  do  $t_1, \ldots$
	- Přechod z času *t*k do *t*k+1

$$
\vec{r}_{i}^{k+1} = \vec{r}_{i}^{k} + \vec{v}_{i}^{k+1/2} \Delta t + \frac{1}{2m_{i}} \vec{F}_{i}^{k} \Delta t^{2}
$$
\n
$$
\vec{F}_{i}^{k+1} = \dots \qquad i = 1, \dots, N
$$
\n
$$
\vec{v}_{i}^{k+3/2} = \vec{v}_{i}^{k+1/2} + \frac{1}{m_{i}} F_{i}^{k+1} \cdot \Delta t
$$
\n(2.3)

## **2.2.2. Metoda P–I–C (Particle–In–Cell)**

Formulace problému: analyzováním algoritmů na řešení pohybových rovnic (2.1), (2.2) a (2.3) z hlediska časové náročnosti zjistíme, že převážnou část doby program stráví při výpočtu síly  $\vec{F}_i$ . Sílu působící na *i*–tou částici počítáme podle vztahu:

$$
\vec{F}_{i} = \vec{F}_{i}^{\text{ext}} + \sum_{\substack{j=1 \ j \neq i}}^{N} \vec{f}_{ij} \qquad i = 1,...N , \qquad (2.4)
$$

kde  $\vec{F}_{i}^{\text{ext}}$  je síla působící na částici z externího zdroje a druhý člen rovnice představuje vzájemné silové působení souboru částic.

V případě přítomnosti pouze elektrostatického pole můžeme externí sílu vyjádřit pomocí intenzity tohoto pole:

$$
\vec{F}_{i}^{\text{ext}} = q_{i} \vec{E}^{\text{ext}}(\vec{r}_{i})
$$
\n(2.5)

kde  $\vec{E}_{i}^{\text{ext}}(\vec{r}_{i})$  je intenzita lokálního pole v místě *i*–té částice  $\vec{r}_{i}$  a  $q_{i}$  je náboj této částice. Jelikož tato intenzita pole závisí jen na poloze *i*–té částice, bude první člen v soustavě rovnic pro výpočet celkového silového působení (2.4) lineárně záviset na počtu částic N, *O(N)*. O efektivitě výpočtu rozhoduje druhý člen rovnice (2.4). Zde musíme rozlišit případ dalekodosahových a krátkodosahových sil.

K tomu účelu musíme najít intenzitu lokálního elektrického nebo gravitačního pole  $\vec{E}^{\text{lok}}$  a vztah pro výsledné silové působení je:

$$
\vec{F}_i(\vec{r}_i) = \vec{F}_i^{\text{ext}}(\vec{r}_i) + \vec{F}_i^{\text{ lok}}(\vec{r}_i) \qquad i = 1,...,N.
$$

V této metodě navíc k obvyklé diskretizaci časové osy ( s krokem ∆*t* ) provedeme ještě diskretizaci prostoru. Pracovní oblast rozdělíme na soustavu menších čtvercových buněk s hranou ∆*x* . Původní soubor *N* částic se nám tak rozdělí mezi jednotlivé buňky.

Další postup výpočtu intenzity lokálního pole pro elektrostatické pole (obdobně bude probíhat i pro pole gravitační):

- 1. Elektrický náboj všech částic v buňce složíme do jedné výsledné částice ve středu buňky *q*ij, kde (*ij*) jsou souřadnice příslušné buňky. Celkový elektrický náboj v buňce *q*ij můžeme získat buď pomocí metody NGP (Neatest Grid Point), což je prosté sečtení všech nábojů v buňce a přenesení výsledného náboje do středu buňky, nebo pomocí metody CIC (Cloud In Cell), kde náboj není bodový, ale má neurčitý tvar, který obvykle zasahuje do více buněk úměrně svému objemu v příslušné buňce. Pro jednoduchost předpokládáme, že nábojový útvar má konstantní hodnotu a tvar stejný jako buňka.
- 2. K prostorové hustotě náboje  $\rho_{ij}$  od nábojů  $q_{ij}$  přejdeme vydělením objemem buňky.
- 3. Vyřešíme Poissonovu rovnici a dostaneme hodnoty elektrického potenciálu v každé buňce

$$
U_{ij}: \Delta U = -\frac{\rho}{\varepsilon_0}.
$$

4. Diferenčními schématy typu  $(E_{ij})$ *x*  $U_{i+1,i} - U$ *E* ∆ −  $=\frac{U_{i+1,j}U_{i-1}}{2}$ 2  $_{i+1,j}$   $\bullet$   $_{i-1,j}$  $\sum_{i=1}^{N} \sum_{i=1}^{N}$  přejdeme od elektrostatického potenciálu hledané intenzitě elektrického pole  $\vec{E}_{ij}^{\text{lok}}$  v jednotlivých buňkách.

# **2.2.3 P**ř**íklady:**

- 1. Vytvořte souhrnný přehled všech typů nejvýznamnějších sil.
- 2. Odhadněte charakteristickou velikost pracovní oblasti pro následující systémy:
	- a) pohyb Země kolem Slunce,
	- b) pohyb elektronu kolem jádra atomu,
	- c) studium vlivu přílivu a odlivu na erozi pobřežních oblastí,
	- d) elektrické nabíjení povrchu kosmické stanice ve vesmíru,
	- e) studium jaderných zařízení užívaných pro výrobu elektrické energie,
	- f) studium kvantových systémů,
	- g) studium pohybu hvězd v galaxii.
- 3. Uvažujte 100 elektronů v pracovní oblasti tvaru čtverce o straně velikosti *L*. Metodou kopírování pracovní oblasti určete velikosti síly působící na každou z částic. Uvažujte
	- a) pouze gravitační sílu,
	- b) pouze elektromagnetickou sílu,
	- c) gravitační a elektromagnetickou sílu.
	- Výsledky porovnejte.

4. V pracovní oblasti tvaru čtverce o straně délky *L* náhodně rozmístěte 10000 částic. Poté naprogramujte funkci, která umožní aproximovat velikost síly působící na částici pomocí algoritmu Particle-in-Cell (PIC). Úlohu řešte v modifikacích

a) Nearest Grid Point (NGP),

b) Cloud in Cell.

Porovnejte přesnost obou algoritmů a jejich časovou náročnost.

5. V MATLABu připravte funkce, které umožní vypočítat novou polohu soustavy částic po provedení jednoho časového kroku. K výpočtu použijte

a) Eulerův algoritmus,

b) Verletův algoritmus,

c) algoritmus Leap Frog.

- 6. Algoritmy z předchozího příkladu použijte ke studiu pohybu planety
	- a) Země kolem Slunce,
	- b) Jupiter kolem Slunce,

c) Neptun kolem Slunce.

 Úlohu řešte pro různě velké časové kroky a sledujte, jak se projevuje nefyzikální ohřev.

7. Modelujte pohyb deseti částic, které na sebe vzájemně nepůsobí

- a) ve čtverci se stranou délky *L* ,
- b) v krychli se stranou délky *L* .

Srážkové procesy neuvažujte. Využijte v modelu cyklické okrajové podmínky.

8. Modelujte pohyb deseti částic

a) ve čtverci se stranou délky *L* ,

b) v krychli se stranou délky *L* .

 Využijte v modelu cyklické okrajové podmínky. V modelu uvažujte ilustrativní srážkový proces.

9. Modelujte pohyb 100 elektronů ve čtverci, na které působí ve směru kolmém ke spodní straně elektrostatická síla. Velikost působící síly zvolte tak, aby bylo možné pozorovat zvýšenou koncentraci částic v okolí spodní strany. Částice, které na tuto stranu dopadnou, nechť se odrážejí zpět do pracovního prostoru.

# **3** Ř**EŠENÍ OBY**Č**EJNÝCH DIFERENCIÁLNÍCH ROVNIC**[**4**]

Numerická integrace obyčejných diferenciálních rovnic patří mezi nejčastější úlohy numerické analýzy. Numericky integrujeme diferenciální rovnice, pokud jsou nelineární. Lineární diferenciální rovnice s konstantními koeficienty numericky integrujeme tehdy, jde-li o větší systém, jehož analytické řešení je vyjádřeno složitými a nepřehlednými výrazy obsahujícími exponenciální funkce. [5]

Omezíme se na obyčejné diferenciální rovnice, navíc na diferenciální rovnici 1. řádu. Pro ně budeme řešit nejjednodušší možnou úlohu, Cauchyho počáteční úlohu. Na daném reálném intervalu <*x*0, *x*n*>* máme řešit diferenciální rovnici

$$
y'(x) = f(x, y(x))
$$
\n(3.1.)

s počáteční podmínkou

$$
y(x_0) = y_0, \t\t(3.2.)
$$

kde *f* je funkce dvou reálných proměnných (pravá strana diferenciální rovnice) a  $y_0 \in R$ . Pokud *f* nezávisí na *y*, tj.  $f(x, y) = g(x)$  pro nějakou funkci *g* jedné reálné proměnné, pak dostáváme výpočet určitého integrálu jako speciální případ řešení diferenciální rovnice

$$
y'(x) = g(x)
$$

s počáteční podmínkou (4.2.); a její řešení je

$$
y(x) = y_0 + \int_{x_0}^{x} g(t) \cdot dt, \quad x \in \langle x_0, x_n \rangle.
$$

Obyčejné diferenciální rovnice vyšších řádů lze vhodnou volbou pomocných proměnných převést na soustavy diferenciálních rovnic prvního řádu. Ty lze řešit analogicky jako pro jednu proměnnou s příslušně upravenými typy proměnných, tj. *y* je vektorová funkce reálného argumentu. Nejdříve bychom se měli ujistit, že řešení Cauchyho počáteční úlohy existuje a že je jediné. Obecně tomu tak být nemusí.

## **P**ř**íklad:**

Diferenciální rovnice s počáteční podmínkou:

$$
y'(x) = \sqrt{y(x)} \qquad y(0) = 0
$$

Pro  $x \ge 0$  má triviální řešení  $y(x) = 0$ , ale řeší ji i funkce  $y(x)$ 4  $y(x) = \frac{x^2}{4}$ .

Nedostatkem předchozího případu je, že pravá strana není definována pro  $y(x) < 0$ , lze však najít podobné příklady, které jsou definovány všude.

Z fyziky jsme zvyklí, že diferenciálními rovnicemi popisujeme systémy, jejichž chování se zdá být plně určeno počátečními podmínkami. Z předchozích příkladů je vidět, že po matematické stránce by počáteční podmínky nemusely stačit k jednoznačnému určení řešení. Následující podmínka vyloučí nejednoznačnost řešení v mnoha důležitých případech.

## **Lipschitzova podmínka:**

Když funkce *f* je definovaná a spojitá na  $\langle x_0, x_n \rangle \times R$  (tj. *f* (*x*, *y*) je určeno pro všechna  $x \in \langle x_0, x_{n} \rangle$  a pro všechna *y* ∈ *R*) a když:

$$
\exists L \in R \forall x \in \langle x_0, x_n \rangle \forall y_1, y_2 \in R : |f(x, y_1) - f(x, y_2)| \le L |y_1 - y_2|,
$$

pak existuje právě jedna reálná funkce y na intervalu  $\langle x_0, x_{\text{n}} \rangle$ , která je řešením rovnice (3.1.) s počáteční podmínkou (3.2.).

Cauchyho počáteční úlohu lze přepsat na ekvivalentní integrální rovnici

$$
y(x) = y_0 + \int_{x_0}^{x} f(t, y(t)) \cdot dt
$$

Integrál na pravé straně lze chápat jako integrál funkce *g* jedné proměnné,  $g(t) = f(t, y(t))$ . Tuto funkci však obecně neznáme, neboť obsahuje hledané řešení *y*.

Můžeme jej také chápat jako křivkový integrál přes křivku s parametrizací  $(t, y(t))$ ,

 $t \in \langle x_0, x_{\rm n} \rangle$ ; tuto křivku však neznáme.

Protože můžeme pracovat jen s konečně mnoha body, rozdělíme interval  $\langle x_{\scriptscriptstyle 0}, x_{\scriptscriptstyle \rm n} \rangle$ na *n* dílčích intervalů, pro jednoduchost stejné délky  $h = \frac{(x_n - x_0)}{n}$ *n*  $h = \frac{(x_n - x_0)}{n}$ . Získáme uzlové body  $x_i = x_0 + ih$ , *kde*  $i = 0, K, n$ . Správné hodnoty řešení v uzlových bodech,  $y(x_i)$ , nahradíme jejich odhady, které budeme značit *y<sup>i</sup>* . Odpovídající hodnoty pravé strany diferenciální rovnice budeme pro zjednodušení značit

$$
f_i = f(x_i, y_i).
$$

Postupně budeme generovat posloupnost y<sub>i</sub>, *i*=0, K,*n*. V kroku *i*+1 známe odhady y<sub>0</sub>,K, y<sub>i</sub>, s jejichž pomocí počítáme odhad *y*i+1. Podle analogie se vztahem pro přesné řešení

$$
y(x_{i+1}) - y(x_i) = \int_{x_i}^{x_{i+1}} f(t, y(t)) \cdot dt
$$

budeme hledat složky řešení takové, že

$$
y_{i+1} - y_i = \Delta y_i,
$$

$$
\int_{x_i}^{x_{i+1}} f(t, y(t)) \, \mathrm{d}t \,. \tag{3.3.}
$$

Pomocí tohoto odhadu počítáme další hodnotu

$$
y_{i+1} = y_i + \Delta y_i.
$$

Jednotlivé metody se liší pouze způsobem odhadu  $\Delta y$  integrálu (3.3.).

## **3.1. JEDNOKROKOVÉ METODY**

Pomocí těchto metod počítáme nové hodnoty pouze na základě výsledku předchozího kroku řešení. Typickými a nejčastěji používanými metodami z této skupiny jsou *Runge-Kuttovy metody.* 

## **3.1.1 Eulerova metoda**

Je to nejjednodušší metoda řešení diferenciálních rovnic, je to jednokroková metoda a je 1. řádu. Jedná se o situaci, kdy integrál (3.3.) počítáme metodou levého odhadu (s jedním intervalem), tj. funkci  $f(t, y(t))$ nahrazujeme konstantou rovnou její hodnotě v levém krajním bodě uvažovaného intervalu *x<sup>i</sup>* . Druhý argument *y<sup>i</sup>* máme již odhadnutý z předchozího kroku (nebo pro *i* = 0 vyplývá z počáteční podmínky).

$$
\Delta y_{i} = \int_{x_{i}}^{x_{i+1}} f(x_{i}, y_{i}) \cdot dt = h \cdot f(x_{i}, y_{i})
$$
  

$$
y_{i+1} = y_{i} + h \cdot f(x_{i}, y_{i}) = y_{i} + h \cdot f_{i}.
$$

Uvedený vzorec má názorný geometrický význam: hodnota  $f_i = f(x_i, y_i)$  je směrnice úsečky vedené z bodu  $(x_i, y_i)$  do bodu  $(x_{i+1}, y_{i+1})$ .

## **3.1.2. První modifikace Eulerovy metody**

Tak jako Eulerova metoda je zobecněním integrace metodou levého odhadu, následující metoda je zobecněním obdélníkové metody. Funkci  $f(t, y(t))$  v ní nahradíme opět konstantou, kterou však bude hodnota uprostřed intervalu integrace, tedy v bodě

$$
\frac{x_i + x_{i+1}}{2} = x_i + \frac{h}{2}
$$

Problémem však zůstává, co dosadit za druhý argument funkce *f* ; měla by to být hodnota hledaného řešení. Tento nedostatek se vyřeší tím, že provedeme pomocný krok poloviční délky (Eulerovou metodou), čímž dostaneme odhad řešení v bodě:  $\frac{1}{2}$   $\frac{1}{2}$  $x_i + \frac{h}{2}$ :

$$
\eta_{\rm i} = y_{\rm i} + \frac{h}{2} \cdot f_{\rm i} \, .
$$

Funkci  $f(t, y(t))$ , nahradíme konstantou  $f(x_1 + \frac{h}{2}, \eta_1)$ J  $\left(x_i+\frac{h}{a},\eta_i\right)$ l ſ  $\frac{\mu}{2} + \frac{\mu}{2}, \eta$  $f\left(x_i + \frac{h}{2}, \eta_i\right)$  a dostaneme

$$
\Delta y_i = \int_{x_i}^{x_{i+1}} f\left(x_i + \frac{h}{2}, \eta_i\right) \cdot dt = h \cdot f\left(x_i + \frac{h}{2}, \eta_i\right).
$$

Tato metoda je 2. řádu.

# **3.1.3. Druhá modifikace Eulerovy metody (Heunova metoda)**

Metoda je zobecněním lichoběžníkové metody integrace. Funkci  $f(t, y(t))$  v ní nahradíme lineární funkcí, proloženou hodnotami v krajních bodech intervalu. Hodnota v levém krajním bodě je  $f_i = f(x_i, y_i)$ . V pravém krajním bodě však narážíme na neznalost *y*ové souřadnice, což opět řešíme pomocným krokem (tentokrát délky *h*) Eulerovou metodou, kterým dostaneme odhad řešení v bodě *x*<sup>i</sup>*+*<sup>1</sup>:

$$
\theta_{\rm i} = y_{\rm i} + h \cdot f_{\rm i} \, .
$$

Funkci  $f(t, y(t))$  nahradíme lineární funkcí, jejíž graf prochází body

$$
(x_i, f(x_i, y_i)), (x_{i+1}, f(x_{i+1}, \theta_i)).
$$
 Dostaneme  $\Delta y_i = \frac{h}{2} \cdot (f(x_i) + f(x_{i+1}, \theta_i)).$ 

Tato metoda je 2. řádu.

## **3.1.4. Runge-Kuttova metoda[12]**

Runge-Kuttova metoda je metodou jednokrokovou, ale již 4. řádu (v Taylorově rozvoji numerického a analytického řešení se shodují koeficienty u mocnin kroku až do čtvrté mocniny). Podstatou uvedených modifikací Eulerovy metody bylo, že v pomocných krocích byly stanoveny hodnoty, které umožnily kompenzovat nejnižší členy Taylorova rozvoje chyby. Takto bylo možné pokračovat dále a s více pomocnými kroky získat metody vyšších řádů. To je princip obecných Runge-Kuttových metod, které používají hodnoty pravé strany ve 4 bodech.

Postup: nejprve byly vypočteny pomocné body a hodnoty pravé strany,

$$
k_{i,1} = f(x_i, y_i)
$$

$$
k_{i,2} = f\left(x_i + \frac{h}{2}, y_i + \frac{h}{2} \cdot k_{i,1}\right)
$$
  

$$
k_{i,3} = f\left(x_i + \frac{h}{2}, y_i + \frac{h}{2} \cdot k_{i,2}\right)
$$
  

$$
k_{i,4} = f\left(x_i + h, y_i + h \cdot k_{i,3}\right).
$$

Integrál (4.3.) byl nahrazen lineární kombinací těchto hodnot:

$$
\Delta y_{i} = \frac{h}{6} \cdot (k_{i,1} + 2 \cdot k_{i,2} + 2 \cdot k_{i,3} + k_{i,4})
$$

Začátek výpočtu připomíná první modifikaci Eulerovy metody. Hodnotu  $k_{i,2}$  byl počítán v bodě, který byl určen Eulerovou metodou s polovičním krokem, ta pak byla použita při výpočtu  $k_{i,3}$  podobně jako v první modifikaci Eulerovy metody, s tím rozdílem, že byl udělán pouze krok poloviční délky. S hodnotou  $k_{i,3}$  pak bylo naloženo obdobně jako v první modifikace Eulerovy metody.

Všechny dosud uvedené metody patří do rozsáhlejší třídy Runge-Kuttových metod.

Jejich společným rysem je, že odhadují integrál  $\int_{a}^{a} f(t, y(t)) dy$ . i x x  $f(t, y(t))$ · dt z několika hodnot funkce *f* v bodech, získaných z výchozích hodnot *x*<sup>i</sup> , *y*<sup>i</sup> a pomocných kroků. Tyto hodnoty jsou zkombinovány tak, aby se vykompenzovaly chyby nejnižších řádů. Takto lze za cenu větší složitosti obdržet metody libovolně vysokého řádu. Runge-Kuttova metoda 4. řádu se obvykle jeví jako optimální kompromis, když při výpočtu používá hodnota pravé strany ve čtyřech bodech; je dokázáno, že pro řád *p* > 4 neexistuje obdobný postup, který by vystačil pouze s hodnotami v *p* bodech.

## **3.2. VÍCEKROKOVÉ METODY**

Tyto metody využívají obecně více než jednu posledně vypočtenou hodnotu. Myšlenka je založena na tom, že z posloupnosti dříve vypočtených hodnot dostáváme informaci o průběhu řešení, která nám umožňuje lépe odhadnout integrál  $\int\limits_{1}^{x_{i+1}} f(t, y(t)) dy$ i x  $f(t, y(t)) \cdot dt$ . To dovoluje například zvýšit řád metody, aniž bychom potřebovali další pomocné kroky, jaké jsme používali v Rungových-Kuttových metodách.

Jednoduchost některých vícekrokových metod je lákavá. Bohužel má značnou nevýhodu, neboť k nastartování *s-*krokové metody potřebujeme *s* hodnot *y*0*, y*1*,* K, *y*<sup>i</sup>*–*<sup>1</sup>. Ty získáváme zvolenou *startovací metodou*, obvykle některou z jednokrokových metod, např.

Runge-Kuttovou, jejímuž naprogramování se tedy nevyhneme. Na druhé straně nasazení vícekrokové metody může snížit výpočetní složitost. Hlavní výhodou je možnost zpřesnění řešení v metodách *prediktor-korektor*.

Z hlediska závislosti chyb na kroku by bylo žádoucí, aby startovací metoda byla zhruba stejného řádu jako vícekroková metoda, kterou se bude pokračovat. Zejména by bylo nevhodné zvolit startovací metodu podstatně nižšího řádu, neboť pak hrozí, že hned v prvních krocích připustíme velkou chybu, která znehodnotí následný výpočet, provedený s vyšší přesností. Přesnější analýza chyb vede k doporučení, aby řád startovací metody byl stejný nebo o jednu nižší než řád následné vícekrokové metody. O jednu nižší proto, že startovací metodu použijeme v konstantním počtu kroků (minimálním pro nastartovaní vícekrokové metody), zatímco počet kroků vícekrokové metody je nepřímo úměrný délce kroku.

#### **3.2.1. Adamsovy-Bashforthovy metody** *(explicitní)*

Tyto metody vychází z toho, že s hodnotami pravé strany  $f_i$ ,  $f_{i-1}$ , K,  $f_{i-s+1}$ (odpovídajícími uzlovým bodům  $x_i$ ,  $x_{i-1}$ , K,  $x_{i-s+1}$ ) proložíme interpolační polynom  $\varphi_i$  a ten integrujeme místo neznámé funkce  $f(t, y(t))$ . Tedy:

$$
\Delta y_i = \int_{x_i}^{x_{i+1}} \varphi_i(t) \, dt \, .
$$

Ve skutečnosti není potřeba přímo počítat interpolační polynom  $\varphi$ <sub>i</sub>. Podle úvahy o linearitě integrálu závisí výsledek lineárně na hodnotách *f*<sup>i</sup> *, f*<sup>i</sup>*–*<sup>1</sup>, K, *f*i–s*+*<sup>1</sup>, je tedy tvaru

$$
\Delta y_{i} = h \cdot \sum_{j=0}^{s-1} \varpi_{j} \cdot f_{i-j} ,
$$

kde  $\bar{\omega}_j$  jsou předem vypočítané konstanty pro danou metodu. (Lze ji získat integrací polynomů z Lagrangeova tvaru interpolačního polynomu nebo metodou neurčitých koeficientů.) Jeden krok metody tedy představuje pouze jeden výpočet pravé strany a jednu lineární kombinaci *s* hodnot. Řád metody je *s*, tedy počet použitých bodů. Je nutné ještě zdůraznit, že náhrada polynomem se zde používá pro pravou stranu  $f(t, y(t))$ , nikoli pro řešení  $v(t)$ .

# **3.2.2. Adamsovy-Moultonovy metody** *(implicitní)*

Tyto metody používají obdobnou myšlenku jako metody Adamsovy-Bashforthovy, pravou stranu  $f(t, y(t))$  aproximují interpolačním polynomem. Abychom se vyhnuli velké chybě způsobené extrapolací, interpolujeme (v užším smyslu) díky tomu, že interpolační

polynom φ<sub>i</sub> proložíme nejen hodnotami *f<sub>i</sub>*, *f*<sub>i–1</sub>, K, *f*<sub>i–s+1</sub>, ale i hodnotou pravé strany v bodě  $x_{i+1}$ , tj.

$$
f_{i+1} = f(x_{i+1}, y_{i+1}).
$$

Ta ovšem závisí i na výsledné hodnotě *yi+1*. Stejně jako u Adamsovy-Bashforthovy metody se postup redukuje na výpočet lineární kombinace hodnot pravé strany

$$
y_{i+1} - y_i = \Delta y_i = h \cdot \sum_{j=0}^{s-1} \varpi_j \cdot f_{i-j}
$$
,

kde <sup>ϖ</sup> <sup>j</sup> jsou předem vypočtené koeficienty pro daný řád metody. Po dosazení za *f*i+1 dostáváme rovnici

$$
y_{i+1} = y_i + h \cdot \overline{\omega}_{-1} \cdot f(x_{i+1}, y_{i+1}) + h \cdot \sum_{j=0}^{s-1} \overline{\omega}_j \cdot f_{i-j}
$$
 (3.4.)

pro neznámou hodnotu *y*<sup>i</sup>*+*<sup>1</sup> , která je tímto určena implicitně; proto se takovým metodám říká implicitní. Nevýhodou je, že jen zřídka se rovnici (4.4.) daří řešit analyticky a tím realizovat původní záměr. Případné numerické řešení této rovnice zvyšuje výpočetní náročnost. Používá se ve zjednodušené podobě jako součást metod *prediktor-korektor*; ty jsou hlavním místem uplatnění implicitních metod.

#### **3.2.3. Metody prediktor-korektor**

Jedná se o široké spektrum metod, které se hojně používají, zejména v úlohách, kde je dosažení požadované přesnosti obtížné. Základem je korektor, což je některá z implicitních metod, modifikovaná tak, že se rovnice (4.4.) řeší numericky. V *j-*té iteraci z ní vypočítáme odhad y<sub>i+1</sub>, hodnoty y<sub>i+1</sub>, přičemž na pravé straně použijeme odhad y<sub>i+1, j–1</sub> získaný v předchozí iteraci. Je-li korektorem Adamsova-Moultonova metoda, dostaneme předpis

$$
y_{i+1} = y_i + h \cdot \overline{\omega}_{-1} \cdot f(x_{i+1}, y_{i+1,j-1}) + h \cdot \sum_{j=0}^{s-1} \overline{\omega}_j \cdot f_{i-j}.
$$

Jedná se vlastně o řešení rovnice (4.4.) metodou prosté iterace. Pro popis algoritmu zbývá stanovit řídící mechanismus iteračního použití korektoru. Jednotlivé kroky výpočtu je zvykem označovat zkratkami jejich anglických názvů: P pro predikátor (predictor), C pro korektor (corrector). Kromě nich může být (z hlediska složitosti) nezanedbatelnou částí výpočtu i vyhodnocení pravé strany (evaluation), tj. hodnot

$$
f_{i+1,j} = f(x_{i+1}, y_{i+1,j}) \qquad j = 0, 1, ...,
$$

označované písmenem E.

Jak je zvykem u metody prosté iterace, měl by se cyklus korektoru provádět tak dlouho, dokud nedosáhneme dostatečně malého rozdílu po sobě následujících výsledků  $y_{i+1,j} - y_{i+1,j-1}$ . Takový postup má však problém v tom, že předem nevíme, kolik iterací budeme potřebovat. V praxi se to může projevit radikálním zpomalením metody v průběhu řešení. Přitom nemusí mít smysl usilovat o velmi přesné řešení, neboť samotná rovnice (4.4.) je již jen nepřesnou aproximací správného řešení původní diferenciální rovnice. Z těchto důvodů se obvykle volí konstantní počet *k* opakování korektoru a odpovídající řídící mechanismus se formálně zapisuje *P*(*EC)*<sup>k</sup> *E* . Tento postup odpovídá jednomu kroku numerického řešení diferenciální rovnice. Často se volí *k* = 1, pak se korektor – bez ohledu na obdržené výsledky – použije jen jednou a řídící mechanismus lze zapsat jako P(EC)E.

Příkladem metod prediktor-korektor jsou Adamsovy metody. V nich je prediktorem Adamsova-Bashforthova metoda, korektorem Adamsova-Moultonava metoda. Kombinací různých prediktorů a korektorů dostáváme velmi širokou škálu metod.

Metody prediktor-korektor se v posledních letech podílely na řadě nových úspěšných aplikací tam, kde dřívější postupy selhávaly, jako např. při předpovědi vývoje sluneční soustavy na desítky miliard let.

Řešený příklad:

Na těleso působí tíha *m*·*g* směrem dolů a odporová síla prostředí λ*·v* směrem vzhůru. Počáteční rychlost tělesa je nulová. Pak platí:

$$
m \cdot \frac{dv}{dt} = m \cdot g - \lambda \cdot v, \qquad v(0) = 0.
$$

Pokud:

 $y \equiv V$ ,

můžeme napsat řešení

$$
f(t,v) = \frac{mg - \lambda v}{m}, \qquad y_0 \equiv 0.
$$

Veličiny *y*, *y*<sup>0</sup> a funkce *f* mohou být také vektory. Zapisujeme je do sloupců:

$$
y(t) = \begin{bmatrix} y_1(t) \\ y_2(t) \\ M \\ y_n(t) \end{bmatrix}, \quad y(0) = \begin{bmatrix} y_{01} \\ y_{02} \\ M \\ y_{0n} \end{bmatrix}, \quad f(t, y) = \begin{bmatrix} f_1(t, y) \\ f_2(t, y) \\ M \\ f_n(t, y) \end{bmatrix}.
$$

Derivaci značíme takto

$$
y' = \frac{dy}{dt}.
$$

Nyní porovnáme vektorový zápis

$$
y' = f(t, y),
$$
  

$$
y(t_0) = y_0
$$

a složkový zápis

$$
y'_{1} = f_{1}(t, y_{1}, y_{2}, K, y_{n})
$$
  
\n
$$
y'_{2} = f_{2}(t, y_{1}, y_{2}, K, y_{n})
$$
  
\nM  
\n
$$
y'_{n} = f_{n}(t, y_{1}, y_{2}, K, y_{n})
$$
  
\n
$$
y_{1}(t_{0}) = y_{01}
$$
  
\n
$$
y_{2}(t_{0}) = y_{02}
$$
  
\nM  
\n
$$
y_{n}(t_{0}) = y_{0n}
$$

Rovnice vyšších řádů než prvního lze vhodnými substitucemi převést na soustavu rovnic prvního řádu. Rovnice n-tého řádu  $y_{(k)}...k$ -tá derivace  $y^{(n)} = g(t, y, y', K, y^{(n-1)})$  s počátečními, resp. okrajovými podmínkami:

$$
y_1(t_0) = y_{01}
$$
  
\n
$$
y_2(t_0) = y_{02}
$$
  
\nM  
\n
$$
y^{(n-1)}(t_0) = y_{0n}
$$
.

Po přepsání do systému *n* rovnic 1. řádu substitucemi:

$$
y_{1} = y, y_{2} = y', K, y_{n} = y^{(n-1)}
$$
  
\n
$$
y_{1} = y_{2}
$$
  
\n
$$
y_{2} = y_{3}
$$
  
\n
$$
y_{n} = g(t, y_{1}, y_{2}, K, y_{n-1})
$$
  
\n
$$
y_{n} = g(t, y_{1}, y_{2}, K, y_{n-1})
$$
  
\n
$$
y_{n} = g(t, y_{1}, y_{2}, K, y_{n-1})
$$

$$
y_1(t_0) = y_{01}
$$
  
\n $y_2(t_0) = y_{02}$   
\n $y_0 = \begin{bmatrix} y_2 \\ y_3 \\ y_4 \\ y_1(t_0) = y_{0n} \end{bmatrix}$ 

## **3.2.4 P**ř**íklady:**

1. Eulerovou metodou řešte diferenciální rovnici *xy*  $y' = \frac{x^2 + y}{2}$ 2  $y' = \frac{x^2 + y^2}{2}$  s počáteční podmínkou y(1)=2 na intervalu  $\langle 1,2 \rangle$  s krokem h = 0,1. Výsledné hodnoty zapište do tabulky a zobrazte graficky.

- 2. Eulerovou metodou řešte diferenciální rovnici  $y' = \frac{1}{2} 0.1y$ *x*  $y' = \frac{1}{2} - 0.1$ 1 1  $\frac{1}{2+1}$ +  $\gamma = \frac{1}{2} - 0.1y$  s počáteční podmínkou y(−2) = −1 na intervalu <−2, 3> s krokem h = 0,5. Výsledné hodnoty zapište do tabulky a zobrazte graficky.
- 3. Eulerovou metodou řešte diferenciální rovnici  $y' = \sin^2(y x)$  s počáteční podmínkou  $y(0) = 0$  na intervalu <0,1> s krokem h = 0,1. Výsledné hodnoty zapište do tabulky a zobrazte graficky.
- 4. Eulerovou metodou řešte diferenciální rovnici *y*′ = 2*x* ⋅ exp(− *y*) s počáteční podmínkou  $y(0) = 0$  na intervalu <0,3> s krokem h = 0,1 a h = 0,05. Výsledné hodnoty zapište do tabulky a zobrazte graficky.

5. Eulerovou metodou řešte diferenciální rovnici  $y' = \frac{y(y \cdot \ln(x) - 1)}{y}$ *x*  $y' = \frac{y(y \cdot \ln(x) - 1)}{y}$  s počáteční podmínkou  $y(1) = 0.5$  na intervalu <1,2> s krokem h = 0,5. Výsledné hodnoty zapište do tabulky a zobrazte graficky.

- 6. Runge-Kutta metodou čtvrtého řádu řešte diferenciální rovnici *y*′ = *x* − *xy* s počáteční podmínkou  $y(0) = 3$  na intervalu <0,1> s krokem h = 0,1. Výsledné hodnoty zapište do tabulky a zobrazte graficky.
- 7. Runge-Kutta metodou čtvrtého řádu řešte diferenciální rovnici  $y' = y^3 9x 1.5y$ s počáteční podmínkou y(1) = 2 na intervalu <0,5, 2> s krokem h = 0,1. Výsledné hodnoty zapište do tabulky a zobrazte graficky.
- 8. Runge-Kutta metodou čtvrtého řádu řešte diferenciální rovnici  $y' = yx^3 1.5y$  s počáteční podmínkou y(0) = 1 na intervalu <0,2> s krokem h = 0,5 a h = 0,25. Výsledné hodnoty zapište do tabulky a zobrazte graficky.

9. Runge-Kutta metodou čtvrtého řádu řešte diferenciální rovnici

$$
y' = \frac{y^2 - 3t^2 - 2ty}{t^2 + 2ty}
$$

 $t^2 + 2ty$ s počáteční podmínkou  $y(1) = 2$  na intervalu <0,1> s krokem h = 0,1. Výsledné hodnoty zapište do tabulky a zobrazte graficky.

# **4** Ř**EŠENÍ PARCIÁLNÍCH DIFERENCIÁLNÍCH ROVNIC**[6]

## **4.1 TYPY PARCIÁLNÍCH DIFERENCIÁLNÍCH ROVNIC**

 **Parciální diferenciální rovnice prvního** ř**ádu** jsou diferenciální rovnice, v nichž se vyskytují nejvýše parciální derivace prvního řádu. Takovou rovnici můžeme psát v obecném tvaru:

$$
f\left(x_1, x_2,..., x_n, z, \frac{\partial z}{\partial x_1}, ..., \frac{\partial z}{\partial x_n}\right) = 0,
$$

kde *z (x*1*, x*2*,..., x*n*)* je neznámá funkce *n* proměnných.

Pokud má parciální diferenciální rovnice prvního řádu jednoduchý tvar, pak ji můžeme řešit jako obyčejnou diferenciální rovnici. Je však třeba vzít v úvahu, že při integraci podle proměnné *x*<sup>i</sup> považujeme všechny ostatní proměnné, tzn. *x*1, *x*2,..., *x*i−1, *x*i+1, atd., za konstanty a za integrační konstantu bereme funkci *c*<sup>i</sup> (*x*1, *x*2,..., *x*i−1, *x*i+1,...), tzn. při integraci podle *x*<sup>i</sup> je integrační konstantou libovolná funkce, která nezávisí na proměnné  $x_i$ .

Lineární parciální diferenciální rovnici prvního řádu lze vyjádřit obecným vztahem:

$$
a_1(x_1, x_2,..., x_n)\frac{\partial z}{\partial x_1} + a_2(x_1, x_2,..., x_n)\frac{\partial z}{\partial x_2} + ... + a_n(x_1, x_2,..., x_n)\frac{\partial z}{\partial x_n} = b(x_1, x_2,..., x_n).
$$

Tuto rovnici pro  $b(x_1, x_2,...,x_n) \neq 0$  označujeme jako nehomogenní lineární parciální diferenciální rovnici prvního řádu v *n* proměnných. Pro  $b(x_1, x_2,...,x_n) = 0$  hovoříme o homogenní lineární parciální diferenciální rovnici prvního řádu v *n* proměnných.

## **Lineární parciální diferenciální rovnice druhého** ř**ádu:**

$$
a(x, y)\frac{\partial^2 u}{\partial x^2} + 2b(x, y)\frac{\partial^2 u}{\partial x \partial y} + c(x, y)\frac{\partial^2 u}{\partial y^2} + d(x, y)\frac{\partial u}{\partial x} + e(x, y)\frac{\partial u}{\partial y} + g(x, y)u = f(x, y),
$$

kde diskriminant představuje:

$$
D(x, y) = b^{2}(x, y) - a(x, y) \cdot c(x, y).
$$

*Eliptická* rovnice: jako eliptickou parciální diferenciální rovnici (parciální diferenciální rovnici eliptického typu) funkce dvou nezávisle proměnných označujeme takovou lineární parciální diferenciální rovnici druhého řádu, pro niž je následující determinant větší než nula:[7]

$$
D(x, y) < 0.
$$

*Parabolická* rovnice: jako parabolickou parciální diferenciální rovnici (parciální diferenciální rovnici parabolického typu) funkce dvou nezávisle proměnných označujeme

takovou lineární parciální diferenciální rovnici druhého řádu, pro niž je následující determinant roven nule:<sup>[7]</sup>

$$
D(x, y) = 0.
$$

*Hyperbolická* rovnice: jako hyperbolickou parciální diferenciální rovnici (parciální diferenciální rovnici hyperbolického typu) funkce dvou nezávisle proměnných označujeme takovou lineární parciální diferenciální rovnici druhého řádu, pro niž je následující determinant menší než nula:[7]

$$
D(x, y) > 0.
$$

Rozdělení na eliptické, hyperbolické a parabolické rovnice se užívá také pro funkce více proměnných. Pro funkce více proměnných však v obecném případě nelze najít transformaci v celém okolí daného bodu, ale pouze v daném bodě.<sup>[6]</sup>

# **4.2. FORMULACE PO**Č**ÁTE**Č**NÍCH A OKRAJOVÝCH ÚLOH**[6]

**Dirichletova úloha** - hledáme na oblasti:

je dána oblast Ω s hranicí Γ, je dáno řešení na hranici, tedy funkce ϕ(*x*, *y*) definovaná na Γ.

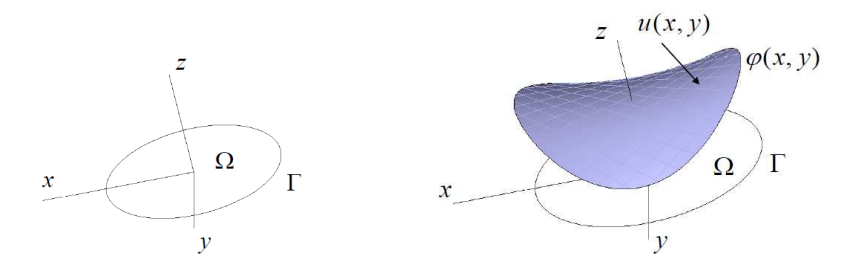

## **Cauchyova neboli po**č**áte**č**ní úloha:**

je dáno řešení pro konstantní  $y = y_0$ , tedy je dána funkce  $\varphi(x)$  a podmínka

$$
u(x, y_0) = \varphi(x).
$$

U hyperbolické rovnice je dána ještě funkce  $\psi(x)$ , pro níž platí

$$
\frac{\partial u}{\partial y}(x, y_0) = \psi(x).
$$

# **Smíšená úloha** – kombinace počáteční a okrajové úlohy:

Je dáno řešení pro konstantní  $y = y_0$ , tedy je dána funkce  $\varphi(x)$  a podmínka  $u(x, y_0) = \varphi(x)$ . Řešení je dáno i pro konstantní  $x = a$  a  $x = b$ , tedy funkce  $\alpha(y)$  a  $\beta(y)$ . U hyperbolické rovnice je dána na intervalu  $\langle a,b \rangle$ ještě funkce  $\psi(x)$ , pro níž platí

$$
\frac{\partial u}{\partial y}(x, y_0) = \psi(x).
$$

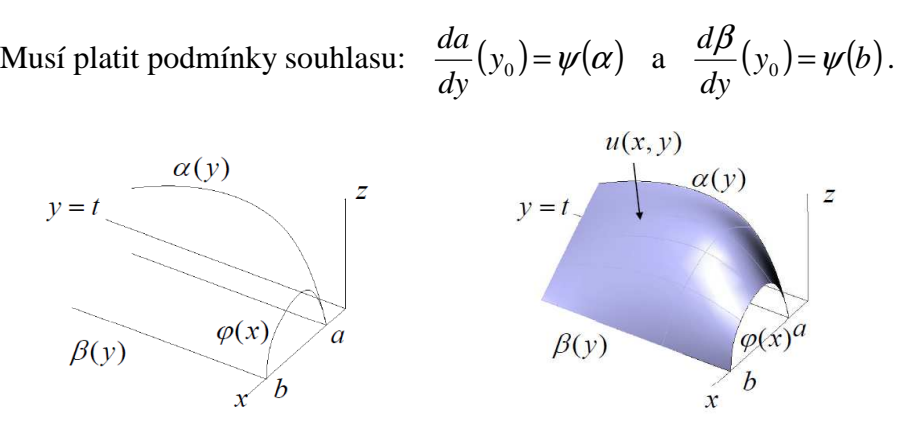

Parabolický případ pro smíšenou úlohu.

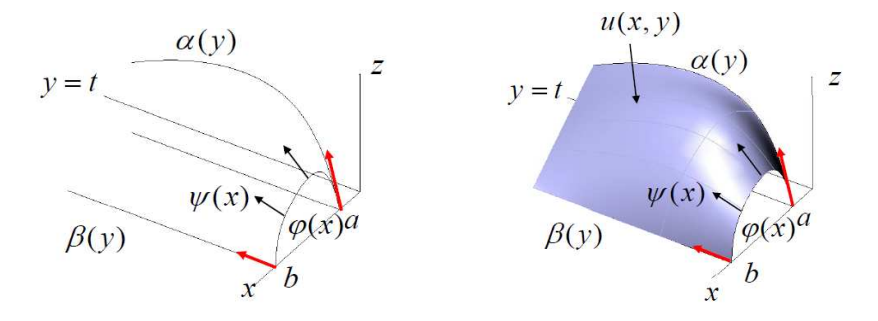

Hyperbolický případ pro smíšenou úlohu

# **4.3. PRINCIP METODY SÍTÍ – DIFEREN**Č**NÍ METODA**[6]

- Diskretizujeme rovnici.
- Oblast pokryjeme obdélníkovou sítí (viz obrázek 4.1).
- Parciální derivace nahradíme diferencemi.
- V každém uzlu sítě vznikne algebraická rovnice (zvláštní pozornost je třeba věnovat singulárním uzlům.
- Hodnoty řešení v uzlech sítě získáme řešením soustavy lineárních algebraických rovnic.

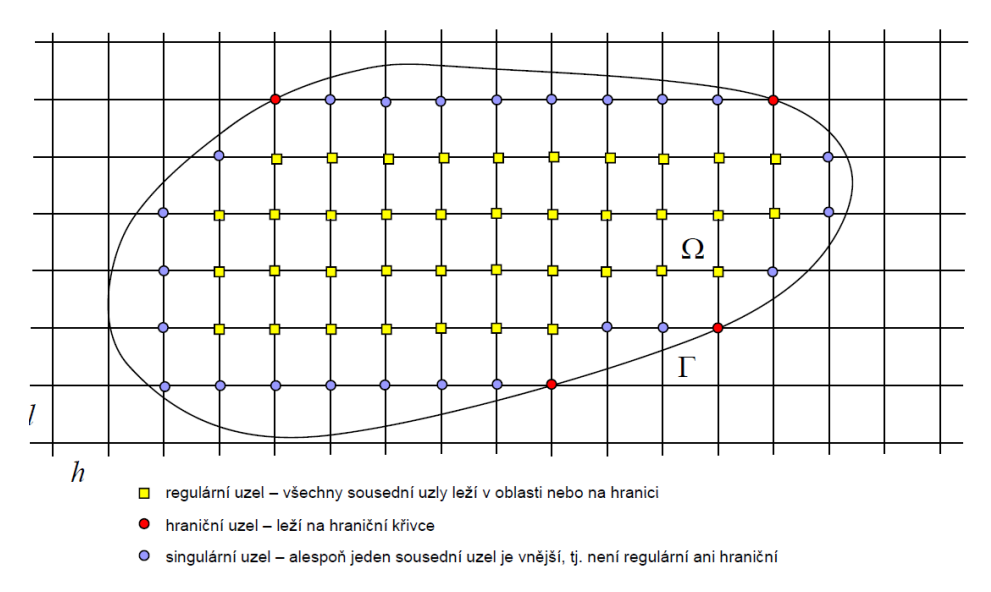

Obrázek 4.1: Princip metody sítí $^{[6]}$ 

A Hodnota v uzlu:  $uzel[x_i, y_j]$ ,  $U_{i,j}$ ... hodnota funkce

 $_2$   $\vee$ <sub>i</sub>,  $y_j$ 

*y*

∂

První diference:  $\frac{\partial u}{\partial x}(x_i, y_j)$ 

*h*  $U_{i+1,i} - U$ *x y x u* 2  $(y_i) \approx \frac{U_{i+1,j} + U_{i-1,j}}{2!}$ i , $\mathcal{Y}$  j  $\approx \frac{U_{i+1,j} - U_{i-1}}{2i}$ ∂  $\frac{\partial u}{\partial x}(x_i, y_i) \approx \frac{U_{i+1,j} - U_{i-1,j}}{\sum_{i=1}^{n} u_i}$  .....centrální diference  $\frac{\partial u}{\partial x}(x_i, y_i)$ *h*  $U_{i+1,i} - U$ *x y x*  $u_{(u_{1},...,u_{k})}$ ,  $U_{i+1,j}$  –  $U_{i,j}$  $_i, y_j$ − ≈ ∂  $\frac{\partial u}{\partial x}(x_i, y_i) \approx \frac{U_{i+1,j} - U_{i,j}}{I}$  ......dopředná diference  $\frac{\partial u}{\partial x}(x_i, y_i)$ *h*  $U_{\rm i,i}$ <sup>-*U*</sup> *x y x u* 2  $(y_i) \approx \frac{U_{i,j} - U_{i-1,j}}{2!}$ i, $\boldsymbol{\mathrm{y}}$  j  $\approx \frac{U_{i,j} - U_{i-1}}{2i}$ ∂  $\frac{\partial u}{\partial x}(x_i, y_i) \approx \frac{U_{i,j} - U_{i-1,j}}{\partial y}$ ......zpětná diference Druhé diference:  $\frac{\partial^2 u}{\partial x^2}(x_i, y_j) \approx \frac{U_{i+1,j} - 2U_{i,j} + U_{i-1,j}}{h^2}$  $^{2}u_{l}$   $U_{i+1,i}$  - 2 ,  $U_{i+1,i} - 2U_{i,i} + U$  $\frac{\partial^2 u}{\partial x^2}(x_i, y_i) \approx \frac{U_{i+1,j} - 2U_{i,j} + U_{i-1}}{2}$ 

$$
\frac{\partial^2 u}{\partial x^2}(x_i, y_j) \approx \frac{V_{i+1,j} - V_{i,j} - V_{i-1,j}}{h^2}
$$

$$
\frac{\partial^2 u}{\partial x^2}(x_i, y_j) \approx \frac{U_{i,j+1} - 2U_{i,j} + U_{i,j-1}}{I^2}
$$

Diskretizace v regulárních uzlech: funkční hodnota v regulárních uzlech se rovná aritmetickému průměru hodnot v sousedních uzlech:

*l*

$$
U_{i,j} = \frac{1}{4} \left( U_{i+1,j} + U_{i,j+1} + U_{i-1,j} + U_{i,j-1} \right)
$$

Diskretizace v hraničních uzlech:

$$
U_{i,j} = \varphi(x_i, y_j)
$$

Diskretizace v singulárních uzlech:

 buď přenesení hodnoty z nejbližšího bodu na hranici nebo využití interpolace

# **4.4 P**Ř**ÍKLADY:**

- 1. Proveďte simulaci prostupu tepla zdí z plných cihel o tloušťce 40 centimetrů. Teplota na vnitřní stěně zdi nechť je 20°C, teplota na vnější stěně -20°C. Testujte vliv volby vstupních parametrů na rozložení teploty.
- 2. Simulujte předchozí úlohu i pro případ, kdy je
	- a) na vnější,
	- b) na vnitřní

stěně umístěna izolace z polystyrenových desek o tloušťce 5 centimetrů. Využijte získaných informací k diskuzi o výhodnosti uspořádání daného způsobu izolace.

- 3. Pomocí programu COMSOL Multiphysics simulujte rozložení teplot ve zdivu v okolí okenního otvoru a jeho výplně.
- 4. Simulujte pomocí metody sítí změnu teploty v tyči vyrobené
- a) z hliníku,
- b) z oceli,
- c) z plastu,
- d) ze dřeva.

Konce tyči jsou udržovány na různých, ale konstantních teplotách. Tepelné ztráty z ostatních částí tyče zanedbejte. Úlohu řešte také v programu COMSOL Multiphysics.

- 5. Pomocí řešení Poissonovy rovnice určete rozložení elektrického pole uvnitř uzavřené smyčky kruhového tvaru s konstantním elektrickým napětím na povrchu.
- 6. Předchozí úlohu řešte pro různá geometrická uspořádání:
	- a) čtverec,
	- b) obdélník,
	- c) dva bodové náboje,
	- d) dvě rovnoběžné úsečky.

Sledujte vliv volby vstupních parametrů (velikost objektu, vzdálenost jednotlivých částí, hodnota zvoleného elektrického napětí, …).

- 7. Řešením Poissonovy rovnice určete rozložení elektrického pole uvnitř tělesa tvaru
	- a) plné koule,
	- b) duté koule,
	- c) dutého dlouhého válce,

vyrobeného z elektricky vodivého materiálu.

8. Vytvořte model kmitající membrány. Testujte různá geometrická uspořádání a vstupní parametry.

Je-li třeba v některých úlohách specifikovat parametry použitých částic – hmotnost, náboj, velikost sil, atp., doplňte, co bude k řešení potřeba tak, aby úlohy měly reálná řešení.

# **ZÁV**Ě**R**

Cílem bakalářské práce bylo vytvořit sbírku příkladů k učebnici Počítačová fyzika I. a souběžně připomenout čtenáři vybrané metody numerické matematiky často používané ve fyzice, popsat a rozebrat metody řešení diferenciálních rovnic a seznámit se blíže s metodou Monte Carlo, se kterou souvisí i přehled základů statistiky. Základem každé kapitoly jsou příklady volené tak, aby zabíraly celou oblast vysvětlované problematiky, a jsou uváděny na koncích kapitol.

V celé práci se snažím stručně, ale výstižně, popsat nejpoužívanější metody počítačového modelování a doufám, že moje snažení bude ku prospěchu a přínosem pro všechny čtenáře.

## **POUŽITÁ LITERATURA A WWW STRÁNKY**:

- [1] NEZBEDA, Ivo; KOLAFA, Jiří; KOTRLA, Miroslav. *Úvod do po*č*íta*č*ových simulací metody Monte Carlo a molekulární dynamiky*. PRAHA : Karolinum, 2003.
- [2] HRACH, Rudolf. *Po*č*íta*č*ová fyzika I.*. Ústí nad Labem: Pedagogická fakulta UJEP, 2003.
- [3] DOLEŽALOVÁ, Jarmila. *Pravd*ě*podobnost a statistika.* Ostrava: Vysoká škola báňská – Technická univerzita, 2005.
- [4] –MÁLKOVÁ, Soňa. *Numerické metody ve fyzice*. Pedagogická fakulta katedra fyziky, 2007. Diplomová práce. Jihočeská univerzita v Českých Budějovicích. Dostupné z WWW: <http://theses.cz/id/gdegcm/downloadPraceContent\_adipIdno\_4340>.
- [5] KUBÍČEK, Milan; DUBCOVÁ, Miroslava; JANOVSKÁ, Drahoslava. *Numerické metody a algoritmy*. PRAHA : VŠCHT, 2005. 189 s. Dostupné z WWW: <; http://vydavatelstvi.vscht.cz/knihy/uid\_isbn-80-7080-558-7/pages-img/001.html>.
- [6] JEŽEK, František. *Parciální diferenciální rovnice.* Plzeň : Západočeská univerzita, [cit. 2009-08-03]. Dostupné z WWW: <http://geometrie.kma.zcu.cz/index.php/www/content/view/full/213/NGM-P7- PDR.pdf>.
- [7] *Wikipedia* [online]. 2009 [cit. 2010-03-23]. Parciální diferenciální rovnice. Dostupné z WWW: <http://cs.wikipedia.org/wiki/Parcialni\_diferencialni\_rovnice>.
- [8] BARTOŠ, Petr. *Hybridní modelování ve fyzice plazmatu*. Praha, 2006. Dizertační práce. Univerzita Karlova v Praze, Matematicko - fyzikální fakulta.